Документ подписан простой электронной подписью Информация о владельце: ФИО: Мартеха Александр Николаевич .<br>Должность: И.о. начальника учебно-методического управления Дата подписания: 18.07.2023 12:18:39 Уникальный программный ключ: 8e989d2f592acdbf92ff40376f4794d4f8dc3853

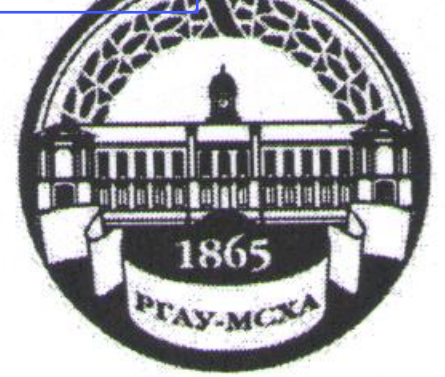

МИНИСТЕРСТВО СЕЛЬСКОГО ХОЗЯЙСТВА РОССИЙСКОЙ ФЕДЕРАЦИИ ФЕДЕРАЛЬНОЕ ГОСУДАРСТВЕННОЕ БЮДЖЕТНОЕ ОБРАЗОВАТЕЛЬНОЕ УЧРЕЖДЕНИЕ ВЫСШЕГО ОБРАЗОВАНИЯ «РОССИЙСКИЙ ГОСУДАРСТВЕННЫЙ АГРАРНЫЙ УНИВЕРСИТЕТ-МСХА имени К.А. ТИМИРЯЗЕВА» (ФГБОУ ВО РГАУ - МСХА имени К.А. Тимирязева)

> Институт экономики и управления АПК Кафедра экономики

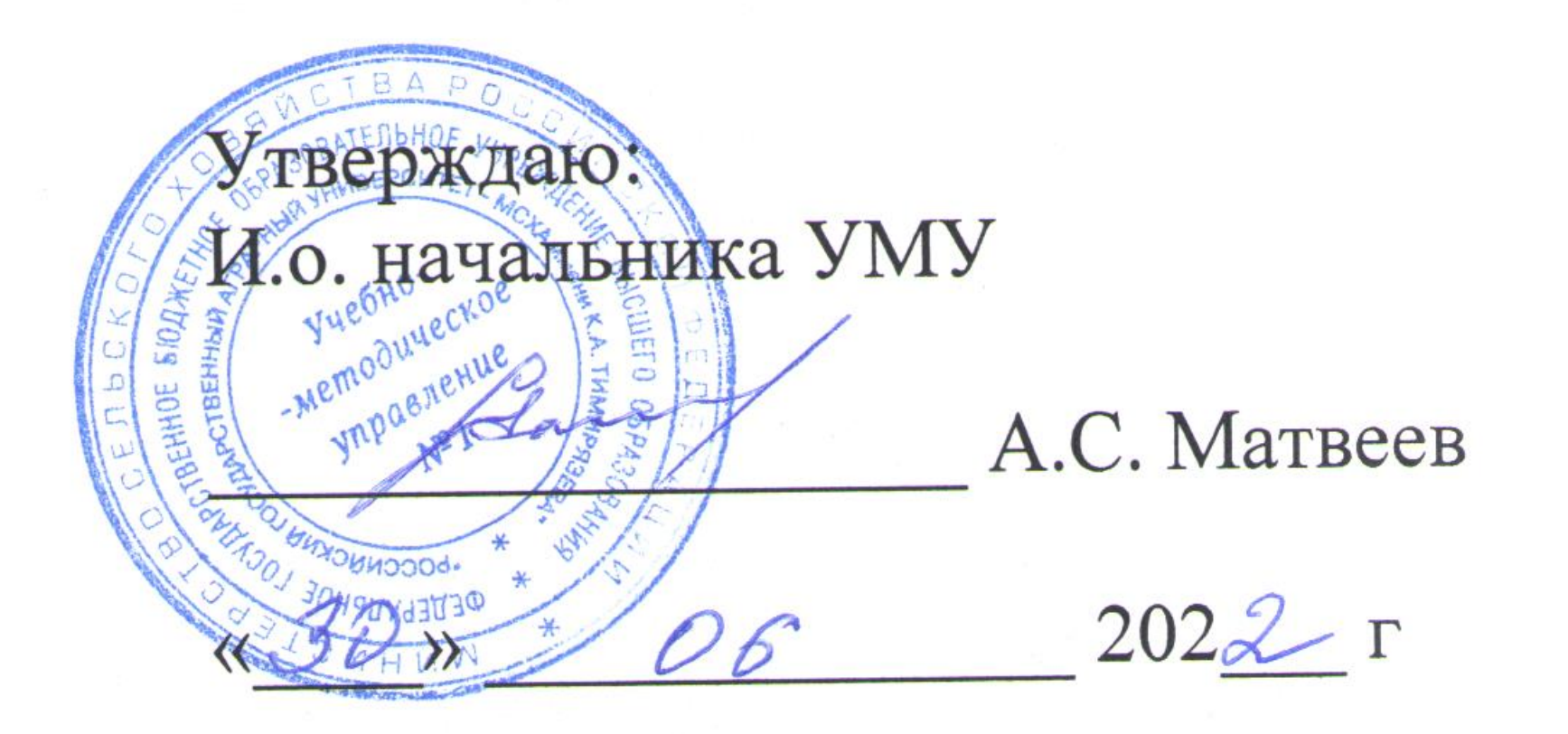

# МЕТОДИЧЕСКИЕ УКАЗАНИЯ по написанию выпускной квалификационной работы по направлению

38.04.01 Экономика направленность «Инновационное развитие экономики АПК»

Квалификация - магистр

Форма обучения: очная, заочная

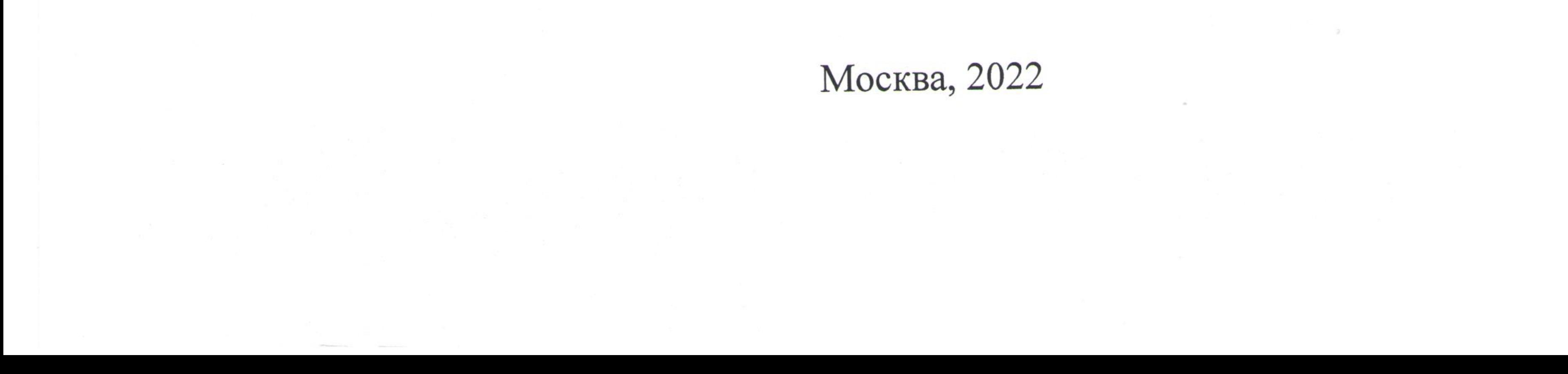

Разработчики: Чутчева Ю.В., д.э.н., профессор

 $\mu a s$  2022  $r$ .  $\leftarrow \rho$   $\rightarrow$ 

Ашмарина Т.И., к.э.н., доцент (ФИО, ученая степень, ученое звание)

 $\begin{array}{ccccccccc}\n\mathcal{U} & \mathcal{U} & \mathcal{U} &$ 

Методические указания по написанию выпускной квалификационной работы по направлению 38.03.01 Экономика (направленность «Экономика предприятий и организаций») обсуждены на заседании выпускающей кафедры эконо-MHKH «  $05 \rightarrow$   $\mu a s$  2022 г., протокол  $N_2$  /2.

Заведующий выпускающей кафедрой экономики Чутчева Ю.В., д.э.н., профессор (ФИО, ученая степень, ученое звание)

 $202\sqrt[2]{r}$ .

Рецензент: Корольков А.Ф., к.э.н., доцент (ФИО, ученая степень, ученое звание)

 $\begin{array}{ccccc}\n\mathbf{M} & \mathbf{M} & \mathbf{M} & \mathbf{M}\n\end{array}$ 

# Согласовано:

Директор института экономики и управления АПК

Л.И. Хоружий (подпись)  $05$  2022  $r$ .  $\begin{array}{ccc} & & \mathcal{O} & \rightarrow \\ & & \mathcal{O} & \rightarrow \end{array}$ 

Начальник отдела лицензирования и аккредитации УМУ

Е.Д. Абрашкина (подпись)  $06$   $202 \frac{2}{5}$  r.  $\kappa$  29 »

Методические указания по написанию выпускной квалификационной работы по направлению 38.03.01 Экономика (направленность «Экономика предприятий и организаций») обсуждены на заседании учебно-методической комиссии института экономики и управления АПК « $\frac{29}{100}$ » – 06 2022 г., протокол № 9.

Председатель учебно-методической комиссии А.Ф. Корольков института экономики и управления АПК (подпись)  $\kappa$  29 »  $202$   $2\sigma$  r.  $\mathcal{O}6$  $\overline{2}$ 

# **Содержание**

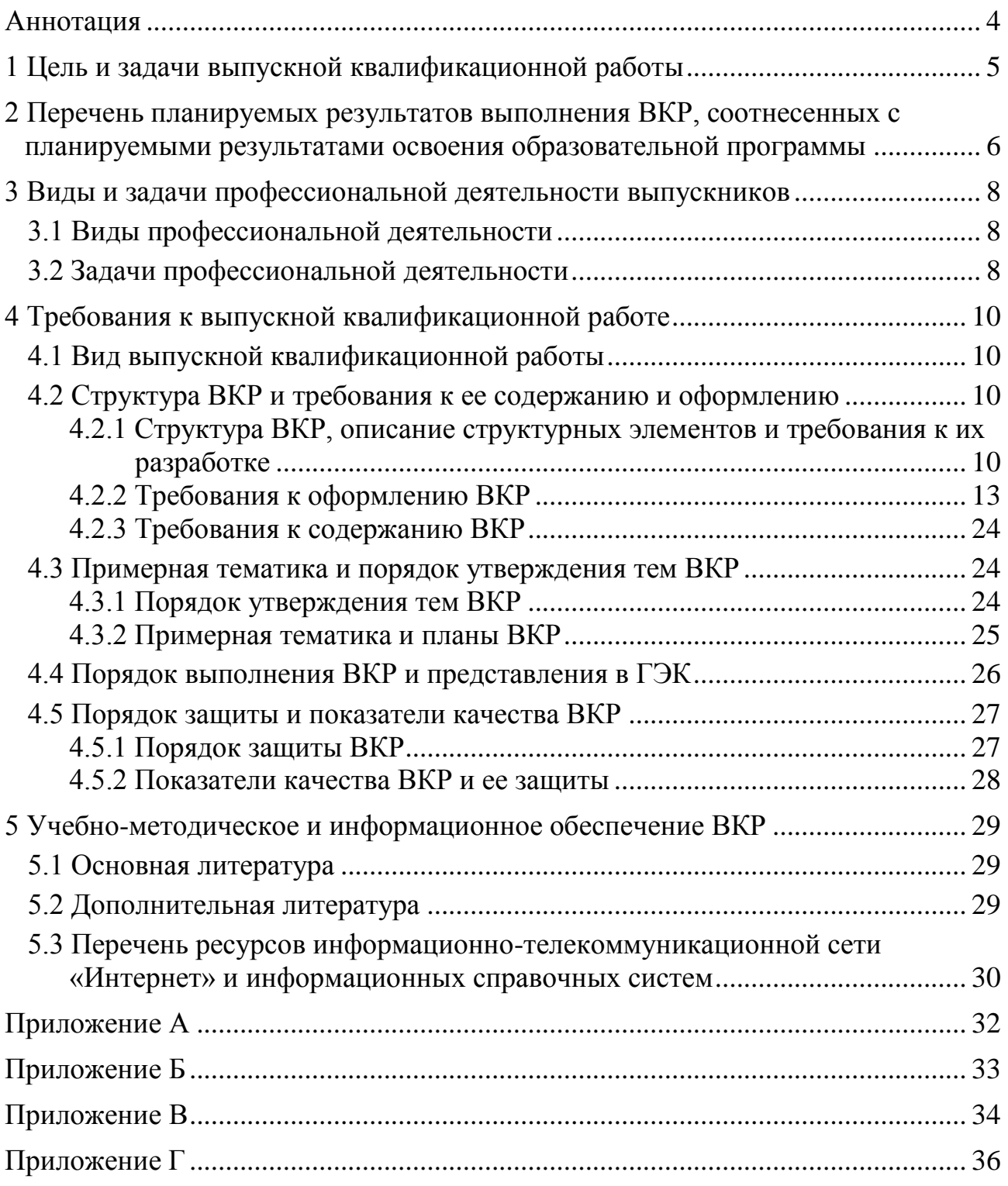

#### **Аннотация**

#### **методических указаний по написанию выпускной квалификационной работы бакалавра по направлению 38.04.01 Экономика направленности «Инновационное развитие экономики АПК»**

Методические указания предназначены для обучающихся очной и заочной форм обучения по направлению подготовки 38.04.01 Экономика, направленности «Инновационное развитие экономики АПК» в качестве руководства по подготовке и защите выпускных квалификационных работ (далее – ВКР). Методические указания определяют порядок разработки задания, планирования структуры, объема, содержания и оформления ВКР, сроки ее подготовки, представления к защите и организации защиты.

**Краткая характеристика ВКР:** выпускная квалификационная работа – это самостоятельно выполненная обучающимся работа, содержащая теоретическое обоснование и (или) экспериментальные исследования, решение профессиональных задач по соответствующему направлению подготовки.

**Место ВКР в учебном процессе:** защита выпускной квалификационной работы (в том числе подготовка к процедуре защиты и процедура защиты) включена в базовую часть (Блок 3. Государственная итоговая аттестация) учебного плана по направлению подготовки 38.04.01 Экономика.

**Значение и роль ВКР в структуре ОПОП магистратуры:** выпускная квалификационная работа демонстрирует уровень подготовленности обучающегося к самостоятельной профессиональной деятельности. Защита ВКР позволяет выявить и оценить уровень общенаучной и специальной подготовки студента, его способность применять полученные знания для решения конкретных экономических проблем, анализировать и самостоятельно обобщать материал по теме исследования и является основанием для присвоения выпускнику искомого уровня квалификации «магистр».

**Требования к результатам защиты ВКР:** в результате защиты выпускной квалификационной работы формируются следующие компетенции: УК-1, УК-2, УК-3, УК-4, УК-5, УК-6, ОПК-1, ОПК-2, ОПК-3, ОПК-4, ОПК-5, ПКос-1, ПКос-2, ПКос-3, ПКос-4.

#### **1 Цель и задачи выпускной квалификационной работы**

**Цель выпускной квалификационной работы** – подготовка обучающихся к профессиональной деятельности по направлению 38.04.01 Экономика, направленности «Инновационное развитие экономики АПК»; установление уровня соответствия подготовки выпускников требованиям Федерального государственного образовательного стандарта высшего образования.

#### **Задачи выпускной квалификационной работы:**

- − выявление реализации требований Федерального государственного образовательного стандарта высшего образования по направлению подготовки 38.04.01 Экономика, направленности «Инновационное развитие экономики АПК»;
- − установление уровня подготовки выпускников к самостоятельной деятельности в профессиональных областях, соответствующих направлению подготовки 38.04.01 Экономика, направленности «Инновационное развитие экономики АПК»;
- − проверка сформированности и освоенности у выпускников профессиональных компетенций;
- − выявление степени использования наиболее значимых профессиональных компетенций и необходимых для них знаний и умений;
- − проверка готовности выпускника к выполнению видов деятельности, предусмотренных ФГОС ВО.

#### 2 Перечень планируемых результатов выполнения ВКР, соотнесенных с планируемыми результатами освоения образовательной программы

Реализация в выпускной квалификационной работе требований ФГОС ВО, ОПОП ВО и Учебного плана по направлению 38.04.01 Экономика, направленности «Инновационное развитие экономики АПК» должна формировать следующие компетенции, представленные в таблице 1.

| Индекс<br>компетенции | Содержание компетенции                                                                                                    |  |  |
|-----------------------|----------------------------------------------------------------------------------------------------|--|--|
| $YK-1$                | Способность осуществлять критический анализ проблемных ситуаций на<br>основе системного подхода, вырабатывать стратегию действий                                                                                |  |  |
| $YK-2$                | Способность управлять проектом на всех этапах его жизненного цикла                                                                                                    |  |  |
| $YK-3$                | Способность организовывать и руководить работой команды, вырабатывая<br>командную стратегию для достижения поставленной цели                                                                                    |  |  |
| <b>YK-4</b>           | Способность применять современные коммуникативные технологии, в том<br>числе на иностранном(ых) языке(ах), для академического и профессио-<br>нального взаимодействия                                           |  |  |
| $YK-5$                | Способность анализировать и учитывать разнообразие культур в процессе<br>межкультурного взаимодействия                                                                                                    |  |  |
| $YK-6$                | Способность определять и реализовывать приоритеты собственной дея-<br>тельности и способы ее совершенствования на основе самооценки                                                                             |  |  |
| $O$ $I$ IK-1          | Способность применять знания (на продвинутом уровне) фундаментальной<br>экономической науки при решении практических и (или) исследователь-<br>ских задач                                                       |  |  |
| $OIIK-2$              | Способность применять продвинутые инструментальные методы экономи-<br>ческого анализа в прикладных и (или) фундаментальных исследованиях                                                                        |  |  |
| $OIIK-3$              | Способность обобщать и критически оценивать научные исследования в<br>экономике                                                                                                    |  |  |
| $OIIK-4$              | Способность принимать экономически и финансово обоснованные органи-<br>зационно-управленческие решения в профессиональной деятельности и<br>нести за них ответственность                                        |  |  |
| $OIIK-5$              | Способность использовать современные информационные технологии и<br>программные средства при решении профессиональных задач                                                                                     |  |  |
| $\Pi Koc-1$           | Способность проводить самостоятельные исследования в области эконо-<br>мики, в том числе с применением цифровых средств и технологий                                                                            |  |  |
| $\Pi Koc-2$           | Способность анализировать текущее состояние и определять направления<br>развития крупных организаций регионального, национального и отрасле-<br>вого масштаба, в том числе с использованием цифровых технологий |  |  |
| $\Pi Koc-3$           | Способность разрабатывать и экономически обосновывать проектные ре-<br>шения при реализации стратегических изменений с применением цифро-<br>вых средств и технологий                                           |  |  |

Таблица 1 - Требования к результатам освоения программы магистратуры, необходимые для выполнения профессиональных функций

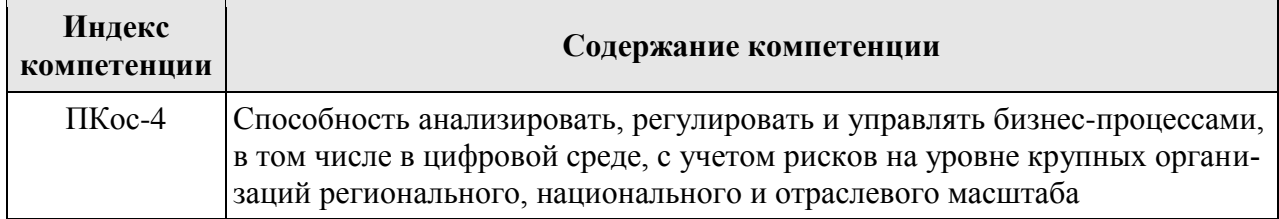

#### **3 Виды и задачи профессиональной деятельности выпускников**

#### **3.1 Виды профессиональной деятельности**

Основной профессиональной образовательной программой по направлению 38.04.01 Экономика предусматривается подготовка выпускников к следующим видам профессиональной деятельности:

- − научно-исследовательская;
- − проектно-экономическая;
- − аналитическая;
- − организационно-управленческая.

#### **3.2 Задачи профессиональной деятельности**

Задачами профессиональной деятельности выпускников по направлению 38.04.01 Экономика в соответствии с видами деятельности являются:

- а) научно-исследовательского вида деятельности:
- − разработка рабочих планов и программ проведения научных исследований и разработок, подготовка заданий для групп и отдельных исполнителей;
- − разработка инструментария проводимых исследований, анализ их результатов;
- − подготовка данных для составления обзоров, отчетов и научных публикаций;
- − сбор, обработка, анализ и систематизация информации по теме исследования, выбор методов и средств решения задач исследования;
- − организация и проведение научных исследований, в том числе статистических обследований и опросов;
- − разработка теоретических и эконометрических моделей исследуемых процессов, явлений и объектов, относящихся к сфере профессиональной деятельности, оценка и интерпретация полученных результатов;
- б) проектно-экономического вида деятельности:
- − подготовка заданий и разработка проектных решений с учетом фактора неопределенности;
- − подготовка заданий и разработка методических и нормативных документов, а также предложений и мероприятий по реализации разработанных проектов и программ;
- − подготовка заданий и разработка системы социально-экономических показателей хозяйствующих субъектов;
- − составление экономических разделов планов предприятий и организаций различных форм собственности;
- − разработка стратегии поведения экономических агентов на различных рынках;
- в) аналитического вида деятельности:
- − разработка и обоснование социально-экономических показателей, характеризующих деятельность хозяйствующих субъектов, и методик их расчета;
- − поиск, анализ и оценка источников информации для проведения экономиче-

ских расчетов;

- − проведение оценки эффективности проектов с учетом фактора неопределенности;
- − анализ существующих форм организации управления, разработка и обоснование предложений по их совершенствованию;
- − прогнозирование динамики основных социально-экономических показателей деятельности предприятия, отрасли, региона и экономики в целом;
- г) организационно-управленческого вида деятельности:
- − организация творческих коллективов для решения экономических и социальных задач и руководство ими;
- − разработка стратегий развития и функционирования предприятий, организаций и их отдельных подразделений;
- − руководство экономическими службами и подразделениями предприятий и организаций разных форм собственности, органов государственной и муниципальной власти.

#### **4 Требования к выпускной квалификационной работе**

#### **4.1 Вид выпускной квалификационной работы**

**ВКР в форме магистерской диссертации** – это самостоятельное научное исследование конкретной научной задачи по направлению 38.04.01 Экономика, содержащее обобщенное изложение результатов и научных положений, выдвигаемых автором для публичной защиты, имеющее внутреннее единство и свидетельствующее о личном вкладе автора в науку и (или) практику.

#### **4.2 Структура ВКР и требования к ее содержанию и оформлению**

4.2.1 Структура ВКР, описание структурных элементов и требования к их разработке

Выпускная квалификационная работа (магистерская диссертация) состоит из:

- − текстовой части (пояснительной записки) обязательной части ВКР;
- − дополнительного материала (содержащего решение задач, установленных заданием) – необязательной части ВКР.

Дополнительный материал может быть представлен в виде графического материала (плакаты, чертежи, таблицы, графики, диаграммы и т.д.), а также печатные статьи по теме ВКР.

Объем пояснительной записки ВКР должен составлять не менее 80 листов без приложения. Пояснительная записка выполняется и предоставляется на бумажном и электронном носителях (электронный вариант предоставляется по решению кафедры).

Пояснительная записка ВКР должна содержать следующие структурные элементы (примерная структура представлена в табл. 2):

- − титульный лист;
- − задание;
- − аннотацию;
- − перечень сокращений и условных обозначений (в случае необходимости);
- − содержание;
- − введение;
- − основную часть;
- − заключение (выводы);
- − список использованных источников;
- − приложения (в случае необходимости).

После завершения подготовки обучающимся выпускной квалификационной работы научный руководитель выпускной квалификационной работы представляет письменный отзыв о работе обучающегося в период подготовки выпускной квалификационной работы.

В пояснительную записку ВКР вкладывается извещение о результатах проверки в системе «Антиплагиат.ВУЗ», отзыв научного руководителя ВКР и две рецензии. Форма бланка рецензии приведена в Приложении В.

#### Таблица 2 – Структура выпускной квалификационной работы и объем отдельных разделов

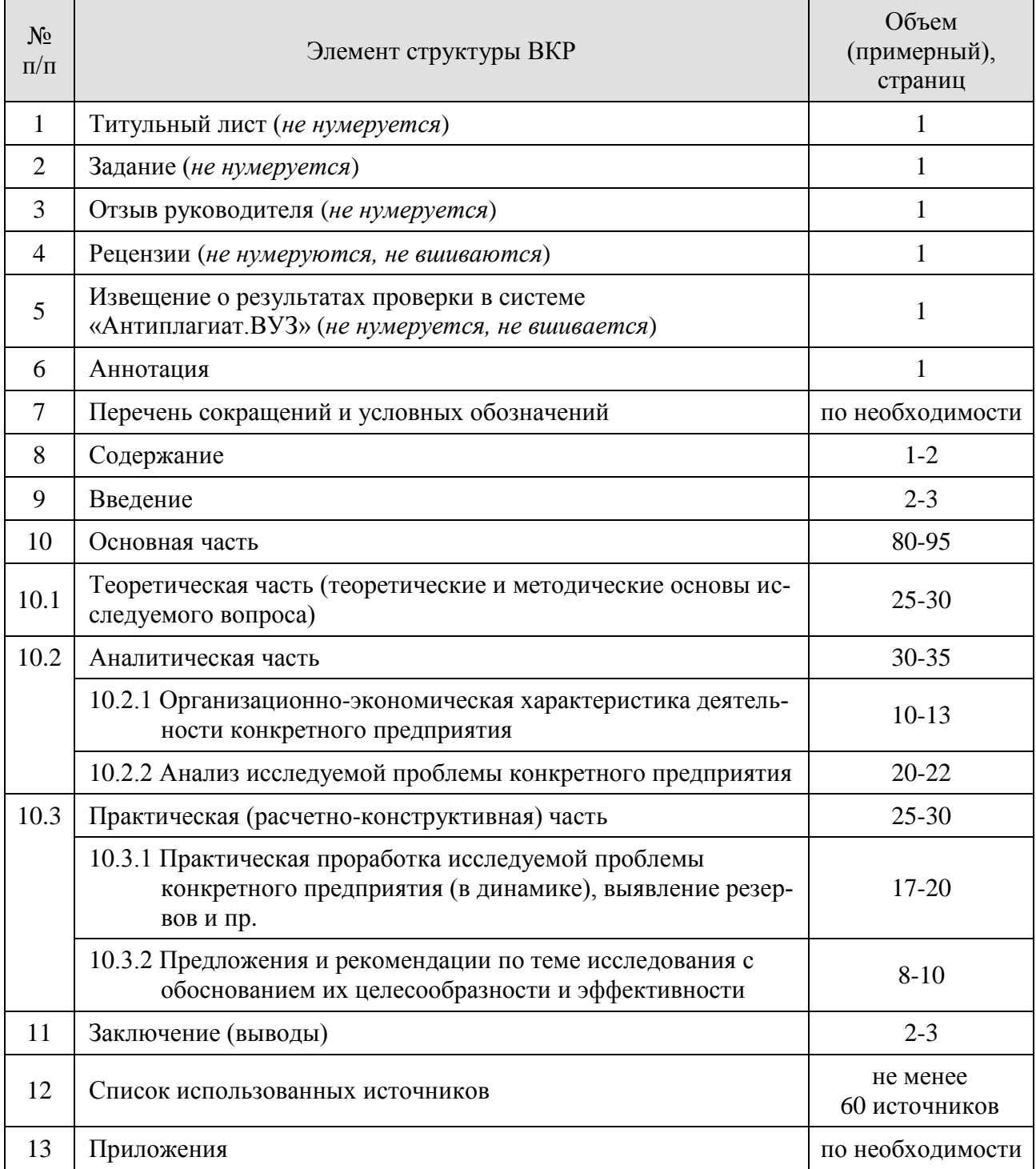

#### *Титульный лист***.**

Титульный лист является первым листом ВКР. Переносы слов в надписях титульного листа не допускаются. Пример оформления титульного листа ВКР приведен в Приложении А.

#### *Задание.*

Задание – структурный элемент ВКР, содержащий наименование выпускающей кафедры, фамилию и инициалы студента, дату выдачи задания, тему ВКР, исходные данные и краткое содержание ВКР, срок представления к защите, фамилии и инициалы руководителя (ей) и консультантов по специальным разделам (при их наличии). Задание подписывается руководителем(и), студентом и утверждается заведующим выпускающей кафедры. Форма бланка задания приведена в Приложении Б.

#### Аннотация.

Аннотация – структурный элемент ВКР, дающий краткую характеристику ВКР с точки зрения содержания, назначения и новизны результатов работы. Аннотация является третьим листом пояснительной записки ВКР.

#### Перечень сокращений и условных обозначений.

Перечень сокращений и условных обозначений - структурный элемент ВКР, дающий представление о вводимых автором работы сокращениях и условных обозначениях. Элемент не является обязательным и применяется только при наличии в пояснительной записке сокращений и условных обозначений.

#### Содержание.

Содержание - структурный элемент ВКР, кратко описывающий структуру ВКР с номерами и наименованиями разделов, подразделов, а также перечислением всех приложений и указанием соответствующих страниц.

#### Введение и Заключение.

«Введение» и «Заключение» - структурные элементы ВКР. Во введении следует обосновать актуальность избранной темы ВКР; раскрыть ее теоретическую и практическую значимость; сформулировать цель, задачи, предмет, объект и методы исследования. Основное назначение заключения - резюмировать содержание ВКР, подвести итоги проведенных исследований, соотнеся их с целью и задачами исследования, сформулированными во введении. «Введение» и «Заключение» не включаются в общую нумерацию разделов и размещают на отдельных листах. Слова «Введение» и «Заключение» записывают посередине страницы с первой прописной буквы.

#### Основная часть.

Основная часть - структурный элемент ВКР, требования к которому определяются заданием студенту к ВКР.

#### Список использованных источников.

Список использованных источников - структурный элемент ВКР, который приводится в конце текста ВКР, представляющий собой список литературы, нормативно-технической и другой документации, а также Интернетресурсов, использованных при составлении пояснительной записки ВКР. Библиографический список на 50 % должен состоять из источников, опубликованных за последние 5 лет. Список использованных источников помещается на отдельном нумерованном листе (листах) пояснительной записки, а сами источники записываются и нумеруются в порядке их упоминания в тексте (или в алфавитном порядке). Источники должны иметь последовательные номера, отделяемые от текста точкой и пробелом. Оформление производится согласно ГОСТ  $7.1.$ 

При написании ВКР необходимо давать краткие внутритекстовые библиографические ссылки. Если делается ссылка на источник в целом, то необходимо после упоминания автора или авторского коллектива, а также после при-

веденной цитаты работы, указать в квадратных скобках номер этого источника в списке. *Например: По мнению Ван Штраалена, существуют, по крайней мере, три случая, когда биоиндикация становится незаменимой [7]*.

Допускается внутритекстовую библиографическую ссылку заключать в круглые скобки, с указанием авторов и года издания объекта ссылки. *Например: (Чекерес, Черников, 2000)*.

Если ссылку приводят на конкретный фрагмент текста документа, в ней указывают порядковый номер и страницы, на которых помещен объект ссылки. Сведения разделяют запятой, заключая в квадратные скобки. *Например: [10, с. 81]*. Допускается оправданное сокращение цитаты. В данном случае пропущенные слова заменяются многоточием.

#### *Приложение.*

Приложение(я) является самостоятельной частью работы. В приложениях к ВКР помещают материал, дополняющий основной текст. Приложениями могут быть:

- − графики, диаграммы;
- − таблицы большого формата;
- − статистические данные;
- − формы бухгалтерской отчетности;
- − фотографии, технические (процессуальные) документы и/или их фрагменты, а также тексты, которые по разным причинам не могут быть помещены в основной работе и т.д.

Каждое приложение следует начинать с новой страницы с указанием наверху посередине страницы слова «Приложение» и его обозначения. Приложение должно иметь заголовок, который записывают симметрично относительно текста с прописной буквы отдельной строкой.

Приложения обозначают заглавными буквами русского алфавита, начиная с А, за исключением букв Ё, З, Й, О, Ч, Ь, Ы, Ъ. Допускается использование для обозначения приложений арабских цифр. После слова «Приложение» следует буква (или цифра), обозначающая его последовательность.

Приложения, как правило, оформляют на листах формата А4. Допускается оформлять приложения на листах формата А3, А2, А1 согласно ГОСТ 2.301.

Приложения должны иметь общую с остальной частью документа сквозную нумерацию страниц.

#### 4.2.2 Требования к оформлению ВКР

#### *Оформление текстового материала (ГОСТ 7.0.11 – 2011) и требования к структуре текста.*

- 1. ВКР должна быть выполнена печатным способом с использованием компьютера и принтера на одной стороне белой бумаги формата А4 (210×297 мм).
- 2. Поля: с левой стороны 25 мм; с правой 10 мм; в верхней части 20 мм; в нижней – 20 мм.
- 3. Тип шрифта: *Times New Roman Cyr.* Шрифт основного текста: обычный, размер 14 пт. Шрифт заголовков разделов (глав): полужирный, размер 16 пт. Шрифт заголовков подразделов: полужирный, размер 14 пт. Цвет шрифта –

черный. Межсимвольный интервал – обычный. Межстрочный интервал – полуторный. Абзацный отступ – 1,25 см.

- 4. Страницы должны быть пронумерованы. Порядковый номер ставится в *середине верхнего поля*. Первой страницей считается титульный лист, но номер страницы на нем не проставляется.
- 5. Главы имеют *сквозную нумерацию* в пределах работы и обозначаются арабскими цифрами. *В конце заголовка точка не ставится*. Если заголовок состоит из двух предложений, их разделяют точкой. *Переносы слов в заголовках не допускаются*.
- 6. Номер подраздела (параграфа) включает номер раздела (главы) и порядковый номер подраздела (параграфа), разделенные точкой. *Например: 1.1, 1.2* и т.д.
- 7. Главы работы по объему должны быть пропорциональными. Каждая глава начинается с новой страницы.
- 8. В работе необходимо чётко и логично излагать свои мысли, следует избегать повторений и отступлений от основной темы. Не следует загромождать текст длинными описательными материалами.
- 9. На последней странице ВКР ставятся дата окончания работы и подпись автора.
- 10.Законченную работу следует переплести в папку.

Опечатки, описки и графические неточности, обнаруженные в процессе выполнения, допускается исправлять подчисткой или закрашиванием белой краской и нанесением в том же месте исправленного текста машинописным способом или черными чернилами. Помарки и следы не полностью удаленного прежнего текста не допускаются. Возможно наклеивание рисунков и фотографий.

#### *Требования к изложению текста.*

Изложение содержания пояснительной записки должно быть кратким и четким. В тексте должны применяться научно-технические термины, обозначения и определения, установленные соответствующими стандартами или общепринятые в научно-технической литературе.

Условные буквенные обозначения величин, а также условные графические обозначения должны соответствовать требованиям государственных стандартов (это относится и к единицам измерения). Условные буквенные обозначения должны быть тождественными во всех разделах записки. Если в пояснительной записке принята особая система сокращения слов или наименований, то в ней должен быть приведен перечень принятых сокращений, который помещают перед «Содержанием».

В тексте, за исключением формул, таблиц и рисунков, не допускается:

- − применять математический знак минус (-) перед отрицательными значениям величин (следует писать слово «минус»);
- − применять знак « $\oslash$ » для обозначения диаметра (следует писать слово «диаметр»). При указании размера или предельных отклонений диаметра на чертежах, помещенных в тексте документа, перед размерным числом следует писать знак « $\emptyset$ »;

− применять без числовых значений математические знаки, *например:*

- *> (больше), < (меньше),= (равно), ≥ (больше или равно), ≤ (меньше или равно);*
- *≠ (не равно), а также № (номер), % (процент);*
- − применять индексы стандартов, технических условий без регистрационного номера.

*Правила печатания знаков.* Знаки препинания (точка, запятая, двоеточие, точка с запятой, многоточие, восклицательный и вопросительный знаки) от предшествующих слов пробелом не отделяют, а от последующих отделяют одним пробелом.

Дефис от предшествующих и последующих элементов не отделяют.

Тире от предшествующих и последующих элементов отделяют обязательно.

Кавычки и скобки не отбивают от заключенных в них элементов. Знаки препинания от кавычек и скобок не отбивают.

Знак *№* применяют только с относящимися к нему числами, между ними ставят пробел.

Знаки сноски (звездочки или цифры) в основном тексте печатают без пробела, а от текста сноски отделяют одним ударом (*например: слово<sup>1</sup> , <sup>1</sup> Слово*).

Знаки процента и промилле от чисел отбивают.

Знаки углового градуса, минуты, секунды, терции от предыдущих чисел не отделяют, а от последующих отделяют пробелом (*например: 5º, 17´´*).

Знак градуса температуры отделяется от числа, если за ним следует сокращенное обозначение шкалы (*например: 15 ºС, но 15º Цельсия*).

*Числа и даты.* Многозначные числа пишут арабскими цифрами и разбивают на классы (*например: 13 692*). Не разбивают четырехзначные числа и числа, обозначающие номера.

Числа должны быть отбиты от относящихся к ним наименований (*например: 25 м*)*.* Числа с буквами в обозначениях не разбиваются (*например: в пункте 2б*). Числа и буквы, разделенные точкой, не имеют отбивки (*например: 2.13.6)*.

Основные математические знаки перед числами в значении положительной или отрицательной величины, степени увеличения от чисел не отделяют (*например: -15, ×20*).

Для обозначения диапазона значений употребляют один из способов: многоточие, тире, знак ÷, либо предлоги от … до … . По всему тексту следует придерживаться принципа единообразия.

Сложные существительные и прилагательные с числами в их составе рекомендуется писать в буквенно-цифровой форме (*например: 150*-*летие*, *30 градусный*, *25-процентный*).

Стандартной формой написания дат является следующая: *20.03.93 г.* Возможны и другие как цифровые, так и словесно-цифровые формы: *20.03.1993 г., 22 марта 1993 г., 1 сент. 1999 г.*

Все виды некалендарных лет (бюджетный, отчетный, учебный), т.е. начинающихся в одном году, а заканчивающихся в другом, пишут через косую черту, *например: в 1993/94 учебном году; отчетный 1993/1994 год.*

*Сокращения.* Используемые сокращения должны соответствовать правилам грамматики, а также требованиям государственных стандартов.

Однотипные слова и словосочетания везде должны либо сокращаться, либо нет (*например: в 1919 году и ХХ веке* или *в 1919 г. и ХХ в.*; *и другие, то есть* или *и др., т.е.*).

Существует ряд общепринятых графических сокращений:

- − сокращения, употребляемые самостоятельно (*и др., и пр., и т.д., и т.п.*);
- − употребляемые только при именах и фамилиях (*г-н, т., им., акад., д-р., доц., канд.физ.-мат.наук, ген., чл.-корр.*). *Например: доц. Иванов И.И.*;
- − слова, сокращаемые только при географических названиях (*г., с., пос., обл., ул., просп.*). *Например: в с. Н. Павловка, но: в нашем селе*;
- − употребляемые при ссылках, в сочетании с цифрами или буквами (*гл.5, п.10, подп.2а, разд.А, с.54 – 598, рис.8.1, т.2, табл.10 – 12, ч.1.*);
- − употребляемые только при цифрах (*в., вв., г., гг., до н.э., г.н.э., тыс., млн., млрд., экз., к., р.*). *Например: 20 млн. р., 5 р. 20 к.*

Используемые в тексте сокращения поясняют в скобках после первого употребления сокращаемого понятия. *Например: … заканчивается этапом составления технического задания (ТЗ)*.

В пояснительной записке следует применять стандартизованные единицы физических величин, их наименования и обозначения в соответствии с ГОСТ 8.417 или ГОСТ 8.430. В качестве обозначений предусмотрены буквенные обозначения и специальные знаки, *например: 20,5 кг*, *438 Дж/(кг/К)*, *36 ºС*. При написании сложных единиц комбинировать буквенные обозначения и наименования не допускается. Наряду с единицами СИ, при необходимости, в скобках указывают единицы ранее применявшихся систем, разрешенных к применению.

#### *Требования к оформлению формул.*

Формулы должны быть оформлены в редакторе формул *Equation Editor* и вставлены в документ как объект.

Размеры шрифта для формул: обычный – 14 пт; крупный индекс – 10 пт; мелкий индекс – 8 пт; крупный символ – 20 пт; мелкий символ – 14 пт.

Значения указанных символов и числовых коэффициентов, входящих в формулу, должны быть приведены непосредственно под формулой, причем каждый символ и его размерность пишутся с новой строки и в той последовательности, в которой они приведены в формуле. Первая строка расшифровки должна начинаться со слова «где» без двоеточия после него.

*Пример:*

*Коэффициент дисконтирования рассчитывается по формуле:*

$$
DF_t = \frac{1}{CF_t} = \frac{1}{(1 + Rate)^t}
$$
\n
$$
(3.1)
$$

*где DF<sup>t</sup> – коэффициент дисконтирования (DF – Discount Factor) для шага t расчетного периода;*

*CF<sup>t</sup> – cложный процент (СF – Compound Factor) для шага t расчетного периода при неизменной ставке дисконта;*

#### *Rate – ставка дисконта;*

#### *t – номер шага расчетного периода.*

Все формулы нумеруются арабскими цифрами, номер ставят с правой стороны листа на уровне формулы в круглых скобках. Номер формулы состоит из 2-х частей, разделенный точкой (*например: (3.1)*), первая часть выделена под номер раздела, вторая часть – номер формулы. Допускается нумерация формул в пределах пояснительной записки. При переносе формулы номер ставят напротив последней строки в край текста. Если формула помещена в рамку, номер помещают вне рамки против основной строки формулы.

Группа формул, объединенных фигурной скобкой, имеет один номер, помещаемый точно против острия скобки.

При ссылке на формулу в тексте ее номер ставят в круглых скобках. *Например: Из формулы (3.1) следует…*

В конце формулы и в тексте перед ней знаки препинания ставят в соответствии с правилами пунктуации. Формулы, следующие одна за другой, отделяют запятой или точкой с запятой, которые ставят за формулами до их номера. Переносы формул со строки на строку осуществляются в первую очередь на знаках отношения (=;  $\neq$ ;  $\geq$ ,  $\leq$  и т.п.), во вторую – на знаках сложения и вычитания, в третью – на знаке умножения в виде косого креста. Знак следует повторить в начале второй строки. Все расчеты представляются в системе СИ.

#### *Требования к оформлению иллюстраций.*

Иллюстрации, сопровождающие пояснительную записку, могут быть выполнены в виде диаграмм, номограмм, графиков, чертежей, карт, фотоснимков и др. Указанный материал выполняется на формате А4, т.е. размеры иллюстраций не должны превышать формата страницы с учетом полей. Иллюстрации могут быть расположены по тексту пояснительной записки, а также даны в приложении. Сложные иллюстрации могут выполняться на листах формата А3 и больше со сгибом для размещения в пояснительной записке.

Все иллюстрации нумеруются в пределах текста арабскими цифрами (если их более одной). Нумерация рисунков может быть как сквозной, *например: Рис. 1*, так и индексационной (по главам пояснительной записки, *например: Рис. 3.1*). В тексте, где идет речь о теме, связанной с иллюстрацией, помещают ссылку либо в виде заключенного в круглые скобки выражения *(рис. 3.1)* либо в виде оборота типа «*… как это видно на рис. 3.1*».

Подпись к рисунку располагается под ним посередине строки. Слово «Рисунок» пишется полностью, точка в конце названия не ставится. В этом случае подпись должна выглядеть так:

*Рисунок 2 – Структура основных фондов на начало года*

При ссылках на иллюстрации следует писать «*... в соответствии с рис. 2*» при сквозной нумерации и «*... в соответствии с рис. 1.2*» при нумерации в пределах раздела.

Независимо от того, какая представлена иллюстрация – в виде схемы, графика, диаграммы, – подпись всегда должна быть «Рисунок». Подписи типа «Схема 1.2», «Диагр. 1.5» не допускаются.

Схемы, графики, диаграммы (если они не внесены в приложения) должны размещаться сразу после ссылки на них в тексте ВКР. Допускается размещение иллюстраций через определенный промежуток текста в том случае, если размещение иллюстрации непосредственно после ссылки на нее приведет к разрыву и переносу ее на следующую страницу.

Если в тексте документа имеется иллюстрация, на которой изображены составные части изделия, то на этой иллюстрации должны быть указаны номера позиций этих составных частей в пределах данной иллюстрации, которые располагают в возрастающем порядке, за исключением повторяющихся позиций. Допускается, при необходимости, номер, присвоенный составной части изделия на иллюстрации, сохранять в пределах документа.

При оформлении графиков оси (абсцисс и ординат) вычерчиваются сплошными линиями. На концах координатных осей стрелок не ставят (рис. 3.1). Числовые значения масштаба шкал осей координат пишут за пределами графика (левее оси ординат и ниже оси абсцисс). По осям координат должны быть указаны условные обозначения и размерности отложенных величин в принятых сокращениях. На графике следует писать только принятые в тексте условные буквенные обозначения. Надписи, относящиеся к кривым и точкам, оставляют только в тех случаях, когда их немного, и они являются краткими. Многословные надписи заменяют цифрами, а расшифровку приводят в подрисуночной подписи.

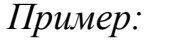

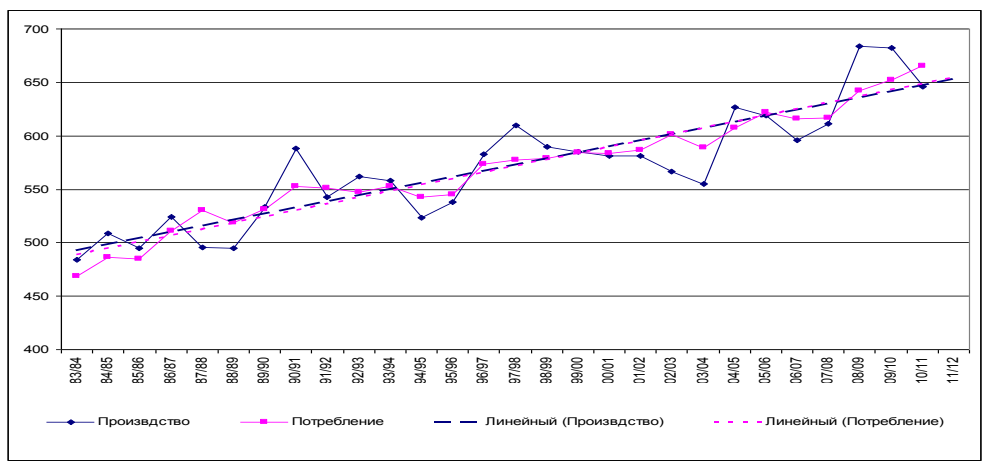

*Рисунок 3.1 – Мировое производство и потребление пшеницы за 1983-2010 гг., млн.т*

Схемы выполняют без соблюдения масштаба и пространственного расположения.

Иллюстрации должны быть вставлены в текст одним из следующих способов:

− либо командами ВСТАВКА-РИСУНОК (используемые для вставки рисунков из коллекции, из других программ и файлов, со сканера, созданные кнопками на панели рисования, автофигуры, объекты *Word Art*, а так же диаграммы). При этом все иллюстрации, вставляемые как рисунок, должны быть преобразованы в формат графических файлов, поддерживаемых *Word*;

либо командами ВСТАВКА-ОБЪЕКТ. При этом необходимо, чтобы объект, в котором создана вставляемая иллюстрация, поддерживался редактором *Word* стандартной конфигурации.

#### *Требования к оформлению таблицы.*

На все таблицы в тексте должны быть ссылки. Таблица должна располагаться непосредственно после текста, в котором она упоминается впервые, или на следующей странице.

Все таблицы нумеруются (нумерация сквозная, либо в пределах раздела – в последнем случае номер таблицы состоит из номера раздела и порядкового номера внутри раздела, разделенных точкой, *например*: *Таблица 1.2*). Таблицы каждого приложения обозначают отдельной нумерацией арабскими цифрами с добавлением обозначения приложения, *например: Приложение 2, табл. 2*).

Название таблицы следует помещать над таблицей по центру, без абзацного отступа в одну строку с ее номером через тире (*например: Таблица 3 – Основные показатели эффективности деятельности сельскохозяйственных организаций*).

При переносе таблицы на следующую страницу название помещают только над первой частью. Над другими частями справа пишут слово «Продолжение» или «Окончание» и указывают номер таблицы (*например: Продолжение таблицы 3*).

Таблицы, занимающие страницу и более, обычно помещают в приложение. Таблицу с большим количеством столбцов допускается размещать в альбомной ориентации. В таблице допускается применять размер шрифта 12, интервал 1,0.

Заголовки столбцов и строк таблицы следует писать с прописной буквы в единственном числе, а подзаголовки столбцов – со строчной буквы, если они составляют одно предложение с заголовком, или с прописной буквы, если они имеют самостоятельное значение. В конце заголовков и подзаголовков столбцов и строк точки не ставят.

Разделять заголовки и подзаголовки боковых столбцов диагональными линиями не допускается. Заголовки столбцов, как правило, записывают параллельно строкам таблицы, но при необходимости допускается их перпендикулярное расположение.

Горизонтальные и вертикальные линии, разграничивающие строки таблицы, допускается не проводить, если их отсутствие не затрудняет пользование таблицей. Но заголовок столбцов и строк таблицы должны быть отделены линией от остальной части таблицы.

При заимствовании таблицы из какого-либо источника, после нее оформляется сноска на источник в соответствии с требованиями к оформлению сносок.

#### *Пример:*

*Таблица 3 – Удельный вес продажи зерна сельскохозяйственными организациями по каналам реализации в общем объеме реализации, %*

| Каналы реализации                                                                                        |  | Годы |      |  |
|----------------------------------------------------------------------------------------------------|--|------|------|--|
|                                                                                                    |  | 2020 | 2021 |  |
|                                                                                                    |  |      |      |  |
| Организации, осуществляющие закупки                                                                      |  | 4,5  |      |  |
| Перерабатывающие организации, организации оптовой<br>торговли, на рынке, через собственную торговую сеть |  | 80   | 85,7 |  |

.------------------*разрыв страницы-----------------------------*

*Продолжение таблицы 3*

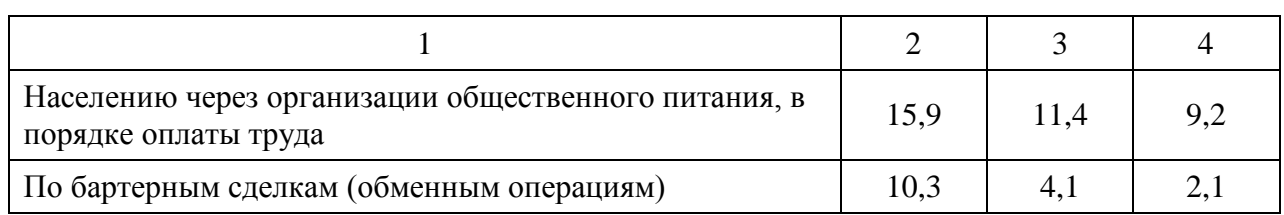

#### *Оформление библиографического списка (ГОСТ 7.1).*

Оформление книг

#### *с 1 автором*

Орлов, Д.С. Химия почв / Д.С. Орлов. – М.: Изд-во МГУ, 1985. – 376 с.

#### *с 2-3 авторами*

Жуланова, В.Н. Агропочвы Тувы: свойства и особенности функционирования / В.Н. Жуланова, В.В. Чупрова. – Красноярск: Изд-во КрасГАУ, 2010. – 155 с.

#### *с 4 и более авторами*

Коробкин, М.В. Современная экономика / М.В. Коробкин [и др.] – СПб.: Питер,  $2014. - 325$  c.

Оформление учебников и учебных пособий

Наумов, В.Д. География почв. Почвы тропиков и субтропиков: учебник / В.Д. Наумов – М.: «ИНФРА-М», 2014. – 282 с.

#### Оформление учебников и учебных пособий под редакцией

Использование дистанционных методов исследования при проектировании адаптивно-ландшафтных систем земледелия: уч. пособие / И.Ю. Савин, В.И.Савич, Е.Ю. Прудникова, А.А. Устюжанин; под ред. В.И. Кирюшина. – М.: Изд-во РГАУ-МСХА, 2014. – 180 с.

#### Для многотомных книг

Боков, А.Н. Экономика. Т. 2. Микроэкономика / А.Н. Боков. – М.: Норма, 2014.  $-532$  c.

#### Словари и энциклопедии

Ожегов, С.И. Толковый словарь русского языка / С.И. Ожегов, Н.Ю. Шведова. – М.: Азбуковник, 2000. – 940 с.

Экономическая энциклопедия / Е.И. Александрова [и др.]. – М.: Экономика, 1999. – 1055 с.

#### Оформление статей из журналов и периодических сборников

- 1. Яковлев, П.А. Продуктивность яровых зерновых культур в условиях воздействия абиотических стрессовых факторов при обработке семян селеном, кремнием и цинком / П.А. Яковлев // Агрохимический вестник. – 2014. – №  $4. - C. 38-40.$
- 2. Krylova, V.V. Нypoxic stress and the transport systems of the peribacteroid membrane of bean root nodules / V.V. Krylova, S.F. Izmailov // Applied Biochemistry and Microbiology,  $2011. - Vol. 47. - N<sub>2</sub>1. - P.12-17.$
- 3. Сергеев, В.С. Динамика минерального азота в черноземе выщелоченном под яровой пшеницей при различных приемах основной обработки почвы / В.С. Сергеев // Научное обеспечение устойчивого функционирования и развития АПК: материалы Всероссийской научно-практической конференции. – Уфа, 2009. – С. 58-62.
- 4. Shumakova, K.B., Burmistrova A.Yu. The development of rational drip irrigation schedule for growing nursery apple trees (*Malus domestica* Borkh.) in the Moscow region / K.B. Shumakova, A.Yu. Burmistrova // European science and technology: materials of the IV international research and practice conference. Vol. 1. Publishing office Vela Verlag Waldkraiburg – Munich – Germany, 2013. – P. 452-458.

#### Диссертация

Жуланова, В.Н. Гумусное состояние почв и продуктивность агроценозов Тувы / / В.Н. Жуланова. – Дисс. … канд. биол. наук. Красноярск, 2005. – 150 с.

#### Автореферат диссертации

Козеичева Е.С. Влияние агрохимических свойств почв центрального Нечерноземья на эффективность азотных удобрений: Автореф. дисс. канд. биол. наук:  $06.01.04 - M$ .:  $2011. - 23$  c.

#### Описание нормативно-технических и технических документов

- 1. ГОСТ Р 7.0.5-2008 «Система стандартов по информации, библиотечному и издательскому делу. Библиографическая ссылка. Общие требования и правила составления» – Введ. 2009-01-01. – М.: Стандартинформ, 2008. – 23 с.
- 2. Пат. 2187888 Российская Федерация, МПК7 Н 04 В 1/38, Н 04 J 13/00. Приемопередающее устройство / Чугаева В.И.; заявитель и патентообладатель Воронеж. науч.-исслед. ин-т связи. – № 2000131736/09; заявл. 18.12.00; опубл. 20.08.02, Бюл. № 23 (II ч.). – 3 с.

#### Описание официальных изданий

Конституция Российской Федерации: принята всенародным голосованием 12 декабря 1993 года. – М.: Эксмо, 2013. – 63 с.

#### Депонированные научные работы

1. Крылов, А.В. Гетерофазная кристаллизация бромида серебра / А.В. Крылов, В.В. Бабкин; Редкол. «Журнал прикладной химии». – Л., 1982. – 11 с. – Деп. в ВИНИТИ 24.03.82; № 1286-82.

2. Кузнецов, Ю.С. Изменение скорости звука в холодильных расплавах / Ю.С. Кузнецов; Моск. хим.-технол. ун-т. – М., 1982. – 10 с. – Деп. в ВИНИТИ 27.05.82; № 2641.

#### Электронные ресурсы

- 1. Суров, В.В. Продуктивность звена полевого севооборота / В.В. Суров, О.В. Чухина // Молочнохозяйственный вестник. – 2012. – № 4(8) [Электронный журнал].  $-$  С. 18-23. – Режим доступа: URL [molochnoe.ru/journal.](http://molochnoe.ru/journal)
- 2. Защита персональных данных пользователей и сотрудников библиотеки [Электронный ресурс]. – Режим доступа: http://www.nbrkomi.ru. – Заглавие с экрана. – (Дата обращения: 14.04.2014).

#### *Требования к лингвистическому оформлению ВКР.*

ВКР должна быть написана логически последовательно, литературным языком. Повторное употребление одного и того же слова, если это возможно, допустимо через 50…100 слов. Не должны употребляться как излишне пространные и сложно построенные предложения, так и чрезмерно краткие лаконичные фразы, слабо между собой связанные, допускающие двойные толкования и т.д.

При написании ВКР не рекомендуется вести изложение от первого лица единственного числа: «я наблюдал», «я считаю», «по моему мнению» и т.д. Корректнее использовать местоимение «мы». Допускаются обороты с сохранением первого лица множественного числа, в которых исключается местоимение «мы», то есть фразы строятся с употреблением слов «наблюдаем», «устанавливаем», «имеем». Можно использовать выражения «на наш взгляд», «по нашему мнению», однако предпочтительнее выражать ту же мысль в безличной форме, *например:*

- − *изучение педагогического опыта свидетельствует о том, что …;*
- − *на основе выполненного анализа можно утверждать …;*
- − *проведенные исследования подтвердили…;*
- − *представляется целесообразным отметить;*
- − *установлено, что;*
- − *делается вывод о…;*
- − *следует подчеркнуть, выделить;*
- − *можно сделать вывод о том, что;*
- − *необходимо рассмотреть, изучить, дополнить;*
- − *в работе рассматриваются, анализируются...*

При написании ВКР необходимо пользоваться языком научного изложения. Здесь могут быть использованы следующие слова и выражения:

- а) для указания на последовательность развития мысли и временную соотнесенность:
	- − *прежде всего, сначала, в первую очередь;*
	- − *во-первых, во-вторых и т.д.;*
	- − *затем, далее, в заключение, итак, наконец;*
	- − *до сих пор, ранее, в предыдущих исследованиях, до настоящего времени;*
	- − *в последние годы, десятилетия;*
- б) для сопоставления и противопоставления:
	- однако, в то время как, тем не менее, но, вместе с тем;
	- $\kappa$ a $\kappa$ ..., ma $\kappa$   $u$ ...;
	- $-$  с одной стороны..., с другой стороны, не только..., но и;
	- по сравнению, в отличие, в противоположность;
- в) для указания на следствие, причинность:
	- таким образом, следовательно, итак, в связи с этим;
	- отсюда следует, понятно, ясно;
	- это позволяет сделать вывод, заключение;
	- свидетельствует, говорит, дает возможность;
	- $-$  в результате;
- г) для дополнения и уточнения:
	- помимо этого, кроме того, также и, наряду с..., в частности;
	- главным образом, особенно, именно;
- д) для иллюстрации сказанного:
	- например, так;
	- проиллюстрируем сказанное следующим примером, приведем пример;
	- подтверждением выше сказанного является;
- е) для ссылки на предыдущие высказывания, мнения, исследования и т.д.:
	- было установлено, рассмотрено, выявлено, проанализировано;
	- как говорилось, отмечалось, подчеркивалось;
	- аналогичный, подобный, идентичный анализ, результат;
	- по мнению X, как отмечает X, согласно теории X;
- ж) для введения новой информации:
	- рассмотрим следующие случаи, дополнительные примеры;
	- перейдем к рассмотрению, анализу, описанию;
	- остановимся более детально на...;
	- следующим вопросом является...;
	- еще одним важнейшим аспектом изучаемой проблемы является...;
- 3) для выражения логических связей между частями высказывания:
	- как показал анализ, как было сказано выше;
	- на основании полученных данных;
	- проведенное исследование позволяет сделать вывод;
	- резюмируя сказанное;
	- дальнейшие перспективы исследования связаны с....

Письменная речь требует использования в тексте большого числа развернутых предложений, включающих придаточные предложения, причастные и деепричастные обороты. В связи с этим часто употребляются составные подчинительные союзы и клише:

- поскольку, благодаря тому что, в соответствии с...;
- в связи, в результате;
- при условии, что, несмотря на...;
- наряду с..., в течение, в ходе, по мере.

Необходимо определить основные понятия по теме исследования, чтобы использование их в тексте ВКР было однозначным. Это означает: то или иное понятие, которое разными учеными может трактоваться по-разному, должно во всем тексте данной работы от начала до конца иметь лишь одно, четко определенное автором ВКР.

В ВКР должно быть соблюдено единство стиля изложения, обеспечена орфографическая, синтаксическая и стилистическая грамотность в соответствии с нормами современного русского языка.

#### 4.2.3 Требования к содержанию ВКР

Выпускная квалификационная работа магистра по направлению 38.04.01 Экономика, направленности «Инновационное развитие экономики АПК» представляет собой законченную разработку актуальной экономической проблемы и должна в обязательном порядке включать в себя как теоретическую часть, где магистрант должен продемонстрировать знания основ экономической теории по разрабатываемой проблеме, так и практическую часть, в которой необходимо показать умение использовать для решения поставленных в работе задач методы изученных ранее дисциплин.

Магистерская диссертация должна удовлетворять одному из следующих требований:

- содержать результаты, которые в совокупности решают конкретную научную и (или) практическую задачу, имеющую значение для определенной отрасли науки, использование которых обеспечивает решение прикладных задач;
- содержать научно-обоснованные разработки в определенной отрасли науки, использование которых обеспечивает решение прикладных задач;
- содержать новые теоретические и (или) экспериментальные результаты, совокупность которых имеет существенное значение для развития конкретных направлений в области инновационного развития экономики АПК.

За достоверность результатов, представленных в ВКР, несет ответственность студент - автор выпускной работы.

#### 4.3 Примерная тематика и порядок утверждения тем ВКР

#### 4.3.1 Порядок утверждения тем ВКР

Примерные темы ВКР магистра определяются выпускающей кафедрой экономики и доводятся до каждого студента на втором курсе в виде списка тем. подписанного заведующим кафедрой экономики. Организация утверждает перечень тем выпускных квалификационных работ, предлагаемых обучающимся, и доводит его до сведения обучающихся не позднее, чем за 6 месяцев до даты начала государственной итоговой аттестации.

Студенту предоставляется право выбора темы ВКР. По письменному заявлению обучающегося организация может в установленном ею порядке предоставить обучающемуся возможность подготовки и защиты выпускной квалификационной работы по теме, предложенной обучающимся, в случае обоснованности целесообразности ее разработки для практического применения в соответствующей области профессиональной деятельности или на конкретном объекте профессиональной деятельности. В этом случае студент подает заявление на имя заведующего выпускающей кафедрой с просьбой о закреплении за ним темы его будущей ВКР.

Тема ВКР должна быть актуальной, соответствовать специализации выпускающей кафедры. Темы могут быть как теоретического, так и практического применения. Темы ВКР рассматриваются и утверждаются на ученом совете факультета (института).

Закрепление тем ВКР и научных руководителей, консультантов (при необходимости) рассматривается на заседании выпускающей кафедры, оформляется протоколом. По представлению выпускающей кафедры деканат факультета (дирекция института) формирует проект приказа, который передается в учебно-методическое управление для оформления приказа по университету об утверждении тем, научных руководителей, консультантов (при необходимости). Ответственность за подготовку приказа в указанные сроки несет заведующий выпускающей кафедрой, декан факультета (директор института).

Изменение темы ВКР или научного руководителя разрешается в исключительных случаях по заявлению студента, согласованного с заведующим выпускающей кафедрой. Все изменения утверждаются приказом курирующего проректора.

Темы выпускных квалификационных работ студентов очно-заочного и заочного обучения могут соотноситься с темами, определенной для выпускников очного обучения в некоторой её части, но при окончательном её утверждении (при закреплении) не должны быть тождественны.

#### 4.3.2 Примерная тематика и планы ВКР

 $\Gamma$ 

Примерные темы ВКР (табл. 3) определяются выпускающей кафедрой в рамках проводимых направлений научных исследований:

- − повышение эффективности функционирования отраслей АПК;
- − развитие аграрной экономики на инновационной основе.

#### Таблица 3 – Примерные темы ВКР

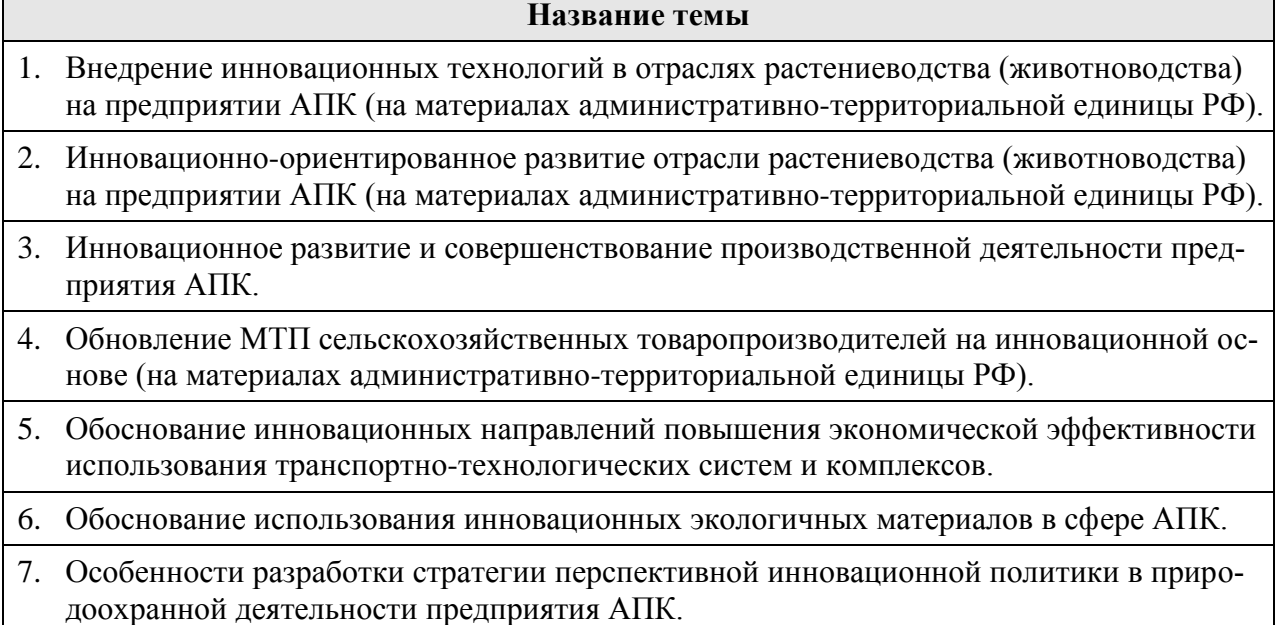

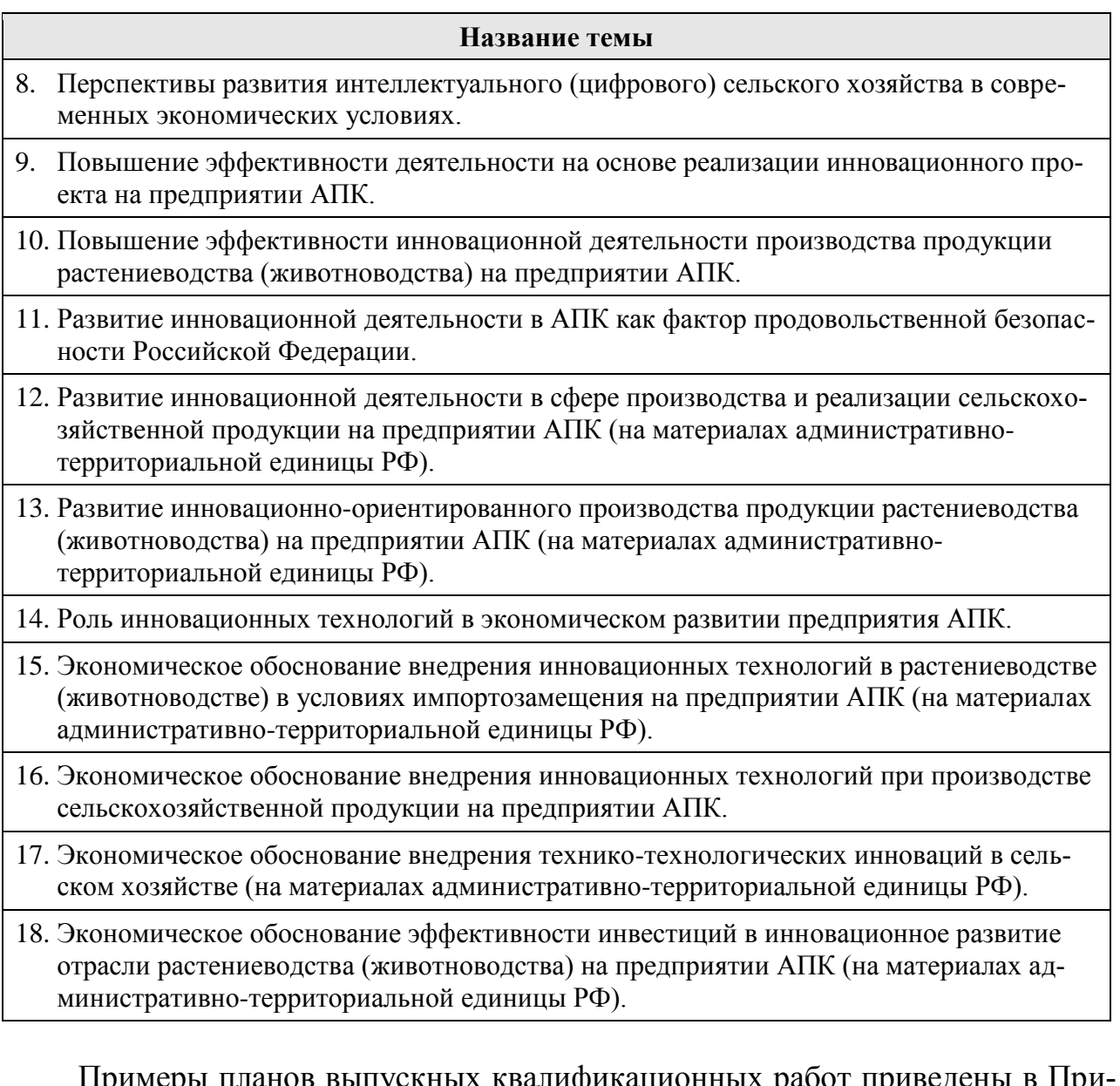

пирикационных работ приведен ложении Г.

#### **4.4 Порядок выполнения ВКР и представления в ГЭК**

Выполнение ВКР осуществляется студентом в соответствии с заданием. Задание, конкретизирующее объем и содержание ВКР, выдается магистранту научным руководителем. При необходимости выпускнику для подготовки ВКР назначаются консультанты по отдельным разделам.

Сроки выполнения ВКР определяются учебным планом и календарным учебным графиком. Законченная ВКР передается студентом своему научному руководителю не позднее, чем за 2 недели до установленного срока защиты для написания отзыва научного руководителя.

Выпускная квалификационная работа, отзыв и рецензия передаются в государственную экзаменационную комиссию не позднее, чем за 2 календарных дня до даты защиты выпускной квалификационной работы.

Тексты выпускных квалификационных работ, за исключением текстов выпускных квалификационных работ, содержащих сведения, составляющие государственную тайну, размещаются организацией в электроннобиблиотечной системе организации и проверяются на объём заимствования в соответствии с действующими в Университете локальными нормативными актами.

Если ВКР содержит оригинального текста менее 75% от общего объема работы, она должна быть возвращена обучающемуся на доработку и пройти повторную проверку не позднее 3 календарных дней до даты защиты.

При необходимости выпускающая кафедра организует и проводит предварительную защиту ВКР в сроки, установленные графиком учебного процесса (по завершении преддипломной практики).

Допуск к защите ВКР осуществляет заведующий выпускающей кафедрой.

#### **4.5 Порядок защиты и показатели качества ВКР**

4.5.1 Порядок защиты ВКР

Процедура защиты ВКР включает в себя:

- − открытие заседания ГЭК (председатель излагает порядок защиты, принятия решения, оглашения результатов ГЭК);
- − представление председателем (секретарем) ГЭК выпускника (фамилия, имя, отчество), темы, научного руководителя;
- − доклад выпускника;
- − вопросы членов ГЭК (записываются в протокол);
- − заслушивание отзыва научного руководителя;
- − заслушивание рецензий;
- − заключительное слово выпускника (ответы на высказанные замечания).

В процессе защиты ВКР магистра для доклада по содержанию работы соискателю предоставляется не более 15-20 минут, для ответа на замечания рецензентов – не более 5 минут. Вопросы членов комиссии и присутствующих и ответы на них – не более 10 минут. Заключительное слово соискателя степени магистра – не более 5 минут. Продолжительность защиты одной работы, как правило, не должна превышать 35 минут.

Примерная структура доклада выпускника на защите:

- 1. Представление темы ВКР.
- 2. Актуальность проблемы.
- 3. Предмет, объект исследования.
- 4. Цель и задачи работы.
- 5. Методология исследования.
- 6. Краткая характеристика исследуемого объекта.
- 7. Результаты анализа исследуемой проблемы и выводы по ним.
- 8. Основные направления совершенствования. Перспективность развития направления, в том числе и возможность внедрения (мероприятия по внедрению) либо результаты внедрения.
- 9. Общие выводы.

#### 4.5.2 Показатели качества ВКР и ее защиты

Показателями качества выпускной квалификационной работы и ее защиты для формирования итоговой оценки являются:

- 1. Актуальность и реалистичность задачи ВКР.
- 2. Оригинальность ВКР; глубина и полнота решения поставленных задач.
- 3. Взаимосвязь теоретического и практического материала.
- 4. Уровень экономической эффективности предлагаемых решений.
- 5. Уровень применения информационных технологий.
- 6. Качество пояснительной записки и дополнительного материала.
- 7. Качество подготовленного материала к презентации.
- 8. Качество доклада на заседании ГЭК.
- 9. Правильность и аргументированность ответов на вопросы.
- 10.Эрудиция и знания в области профессиональной деятельности.

#### **5.1 Основная литература**

- 1. Макроэкономика: учебник для магистров / Н.М. Розанова. М.: Юрайт,  $2013. - 813$  c.
- 2. Маркетинг в агропромышленном комплексе: учебник и практикум / Н.В. Акканина, Т.В. Бирюкова, Н.Г. Володина [и др.]. – М.: Изд-во Юрайт, 2019.  $-314$  c.
- 3. Микроэкономика: практический подход (Managerial Economics): учебник / под ред. А.Г. Грязновой, А.Ю. Юданова. – М.: КноРус, 2011. – 701 с.
- 4. Минаков, И.А. Экономика и управление предприятиями, отраслями и комплексами АПК: учебник / И.А. Минаков. – Санкт-Петербург: Лань, 2017. – 404 с. – Режим доступа: https://e.lanbook.com/book/91296.
- 5. Эйдис, А.Л. Управление проектами в отраслях АПК: учебное пособие / А.Л. Эйдис. – М.: АРГАМАК-МЕДИА, 2015. – 189 с.
- 6. Эконометрика: учебник для магистров / под ред. И.И. Елисеевой. М.: Юрайт, 2014. – 449 с.
- 7. Экономика инноваций: учебное пособие / под ред. Н.П. Иващенко. М.: Экономический факультет МГУ имени М.В. Ломоносова, 2016. – 310 с. – Режим доступа: https://docviewer.yandex.ru/?lang=ru&tm  $=1575116166$ &tld=ru&text=скачать+экономика+инноваций+учебное+пособи е+иващенко&url=https%3A//istina.msu.ru/download/27544175/1ee3jE%3AaRsE E2Q5bKEyT30o\_o6dukYahL8/&lr=213&mime=pdf&l10n=ru&sign=3168095ed 3c622fccc8f11cc3dc73c2b&keyno=0
- 8. Экономика предприятия (организации) АПК: учебник / Р.Г. Ахметов, А.В. Голубев, Р.С. Гайсин [и др.]. – М.: Изд-во РГАУ-МСХА имени К.А. Тимирязева, 2013. – 617 с.

#### **5.2 Дополнительная литература**

- 1. Анализ инвестиционных проектов в АПК: учебник для магистров / Д.С. Алексанов, В.М. Кошелев, Н.В. Чекмарева. – М.: Реарт, 2017. – 452 с. – Режим доступа: http://elib.timacad.ru/dl/local/d9355.pdf
- 2. Баутин, В.М., Костин В.Д. Инновационная экономика: проблемы и суждения (аграрный аспект): монография / В.М. Баутин, В.Д. Костин. – М.: РГАУ-МСХА имени К.А. Тимирязева, 2014. – 494 с.
- 3. Голубев, А.В. Основы инновационного развития российского АПК: монография / А.В. Голубев. – М.: РГАУ-МСХА имени К.А. Тимирязева, 2015. – 374 с.
- 4. Комплексный экономический анализ результатов деятельности предприятия: учебное пособие / Н.Е. Зимин, А.Ю. Усанов. – М.: «УМЦ «Триада», 2015. – 143 с.
- 5. Макроэкономика (продвинутый уровень): практикум / Г.К. Джанчарова [и др.]. – М.: РГАУ-МСХА имени К.А. Тимирязева, 2019. – 87 с. – Режим доступа: http://elib.timacad.ru/dl/local/umo403.pdf
- 6. Макроэкономика: теория и российская практика: учебник / А.Г. Грязнова, Н.Н. Думная, А.Ю. Юданов. – М.: КНОРУС, 2008. – 678 с.
- 7. Микроэкономика (продвинутый уровень): практикум / Р.С. Гайсин [и др.] М.: РГАУ-МСХА имени К.А. Тимирязева, 2019. – 110 с. – Режим доступа: http://elib.timacad.ru/dl/local/umo398.pdf
- 8. Микроэкономика: теория и российская практика: учебник / под ред. А.Г. Грязновой, А.Ю. Юданова. – М.: КноРус, 2008. – 619 с.
- 9. Экономика инноваций: учебник / под ред. В.Я. Горфинкеля. М.: Вузовский учебник, 2011. – 416 с.
- 10.Экономика предприятий агропромышленного комплекса. Практикум: учебное пособие / под ред. Р.Г. Ахметова. – М.: Издательство Юрайт, 2015. – 270 с.
- 11.Экономика сельского хозяйства: учебник / под ред. В.Т. Водянникова. СПб.: Лань, 2015. – 543 с.
- 12.Экономическая оценка инвестиций: практикум / Д.С. Алексанов, В.М. Кошелев. – М.: РГАУ-МСХА имени К.А. Тимирязева, 2014. – 260 с. – Режим доступа: http://elib.timacad.ru/dl/local/378.pdf

#### **5.3 Перечень ресурсов информационно-телекоммуникационной сети «Интернет» и информационных справочных систем**

- 1. <http://www.economy.gov.ru/> официальный сайт Министерства экономического развития Российской Федерации (открытый доступ).
- 2. http://www.mcx.ru/ официальный сайт Министерства сельского хозяйства Российской Федерации (открытый доступ).
- 3. http://www.minfin.ru/ официальный сайт Министерства финансов Российской Федерации (открытый доступ).
- 4. http://www.mnr.gov.ru/ официальный сайт Министерства природных ресурсов и экологии Российской Федерации (открытый доступ).
- 5. http://www.cbr.ru/ официальный сайт Центрального банка Российской Федерации (открытый доступ).
- 6. http://www.gks.ru/ официальный сайт Федеральной службы государственной статистики (открытый доступ).
- 7. http://www.cyberleninka.ru/ научная электронная библиотека «КиберЛенинка» (открытый доступ).
- 8. http://www.elibrary.ru/ научная электронная библиотека «eLIBRARY.RU» (открытый доступ).
- 9. http://www.garant.ru/ информационно-правовой портал «ГАРАНТ».
- 10.http://www.consultant.ru/ справочная правовая система «КонсультантПлюс».

Методические указания по выполнению выпускной квалификационной работы для инвалидов и лиц с ограниченными возможностями здоровья разрабатываются индивидуально с учетом особенностей психофизического развития, индивидуальных возможностей и состояния здоровья таких обучающихся.

## **Разработчики:**

Заведующий выпускающей кафедрой экономики, д.э.н. Сейта Чутчева Ю.В.

Доцент кафедры экономики, к.э.н. Ашмарина Т.И.

#### **Приложение А**

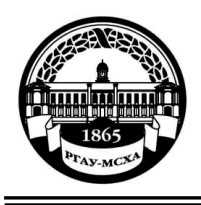

**МИНИСТЕРСТВО СЕЛЬСКОГО ХОЗЯЙСТВА РОССИЙСКОЙ ФЕДЕРАЦИИ** ФЕДЕРАЛЬНОЕ ГОСУДАРСТВЕННОЕ БЮДЖЕТНОЕ ОБРАЗОВАТЕЛЬНОЕ УЧРЕЖДЕНИЕ ВЫСШЕГО ОБРАЗОВАНИЯ **«РОССИЙСКИЙ ГОСУДАРСТВЕННЫЙ АГРАРНЫЙ УНИВЕРСИТЕТ – МСХА имени К.А. ТИМИРЯЗЕВА» (ФГБОУ ВО РГАУ - МСХА имени К.А. Тимирязева)**

> Институт экономики и управления АПК Кафедра экономики

# **ВЫПУСКНАЯ КВАЛИФИКАЦИОННАЯ РАБОТА**

(магистерская диссертация)

 $\qquad \qquad$   $\qquad \qquad$   $\qquad \qquad$   $\qquad$   $\qquad \qquad$   $\qquad$   $\qquad$ название ВКР

**по направлению 38.04.01 Экономика направленность «Инновационное развитие экономики АПК»**

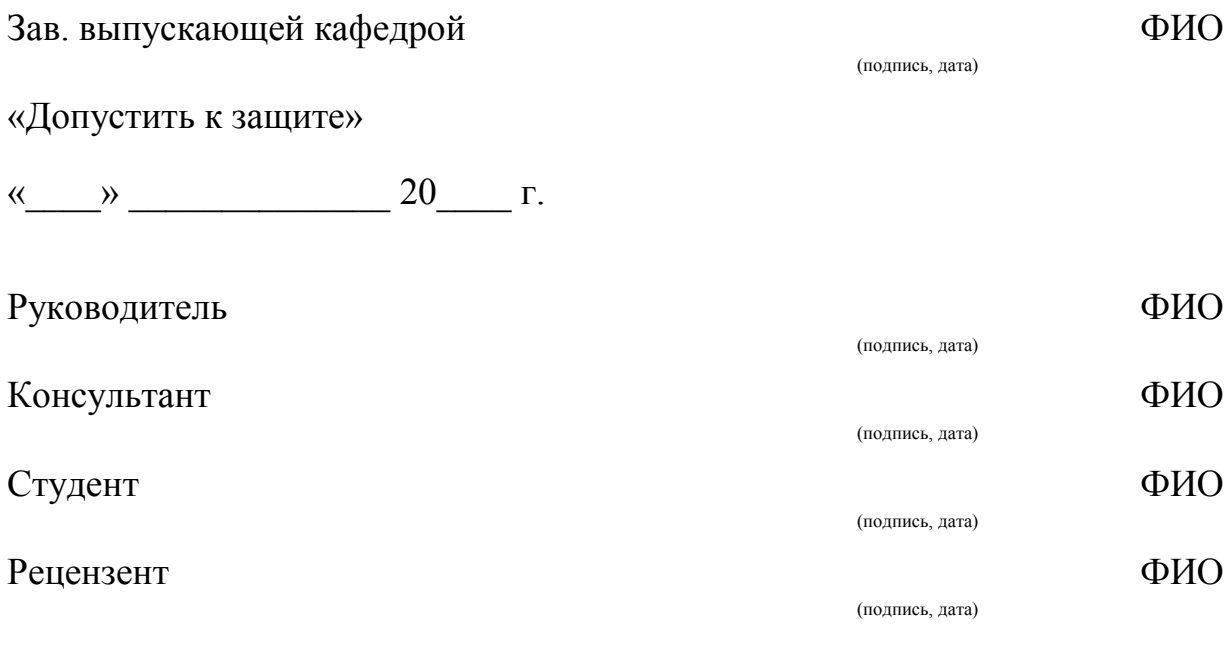

Москва, 20\_\_\_\_

#### **Приложение Б**

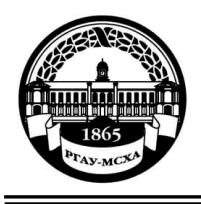

**МИНИСТЕРСТВО СЕЛЬСКОГО ХОЗЯЙСТВА РОССИЙСКОЙ ФЕДЕРАЦИИ** ФЕДЕРАЛЬНОЕ ГОСУДАРСТВЕННОЕ БЮДЖЕТНОЕ ОБРАЗОВАТЕЛЬНОЕ УЧРЕЖДЕНИЕ ВЫСШЕГО ОБРАЗОВАНИЯ **«РОССИЙСКИЙ ГОСУДАРСТВЕННЫЙ АГРАРНЫЙ УНИВЕРСИТЕТ – МСХА имени К.А. ТИМИРЯЗЕВА» (ФГБОУ ВО РГАУ - МСХА имени К.А. Тимирязева)**

Институт экономики и управления АПК Кафедра экономики

Утверждаю:

Зав. выпускающей кафедрой {ФИО}

« $\_\_\_\$  »  $\_\_\_\_\_\_$  20  $\_\_\_\$  г.

#### **ЗАДАНИЕ НА ВЫПУСКНУЮ КВАЛИФИКАЦИОННУЮ РАБОТУ (ВКР)**

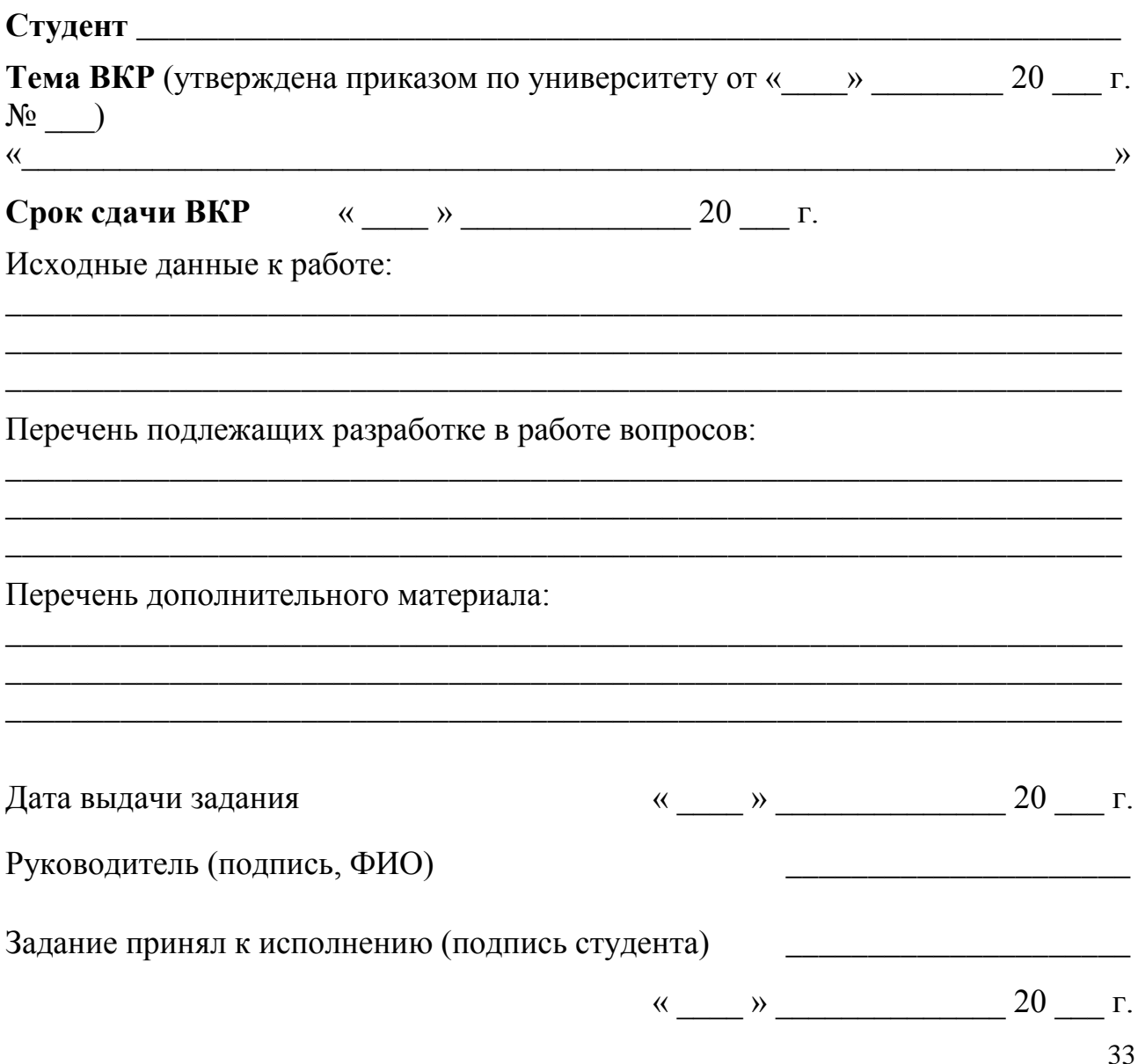

# Приложение В

# **РЕЦЕНЗИЯ**

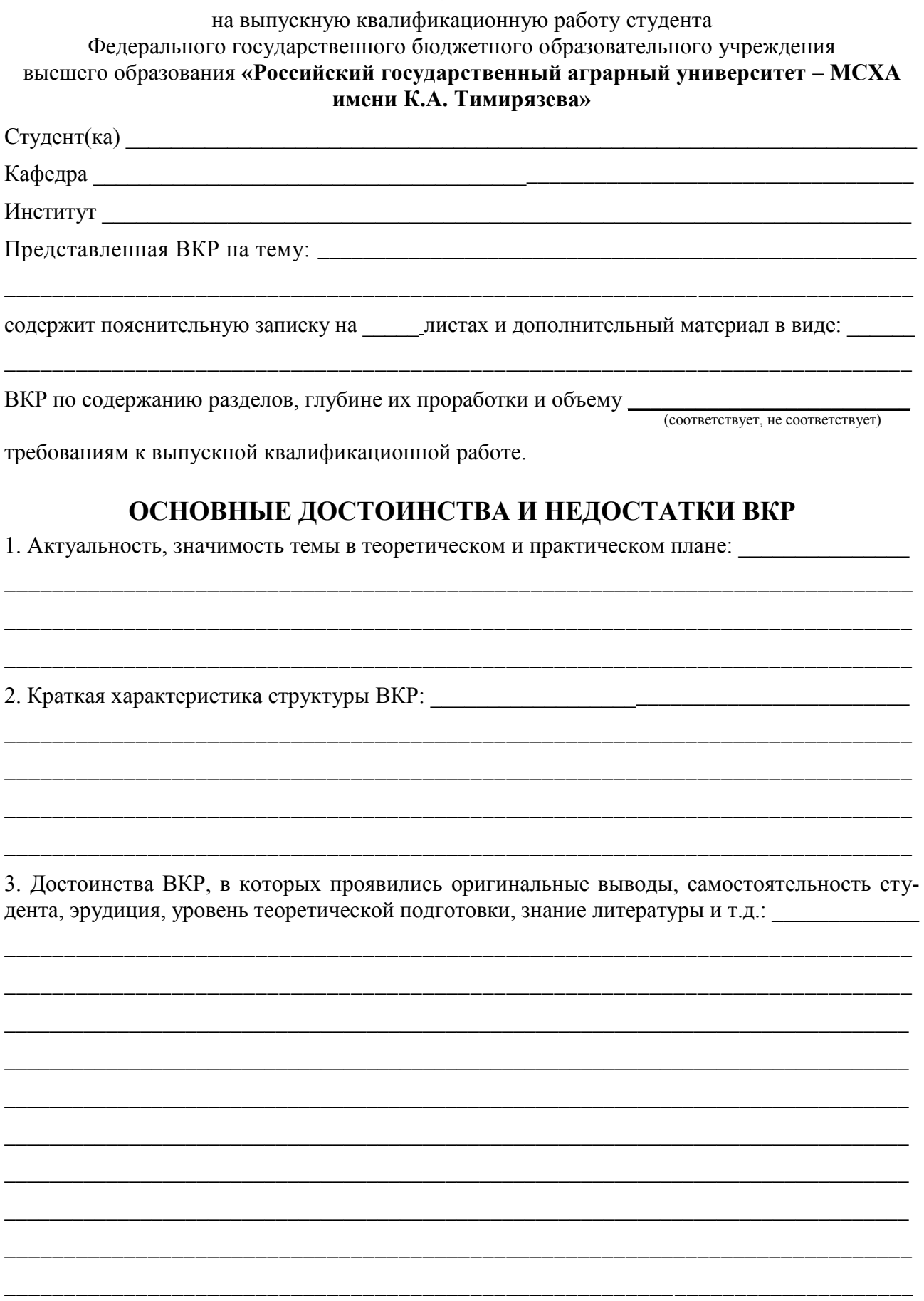

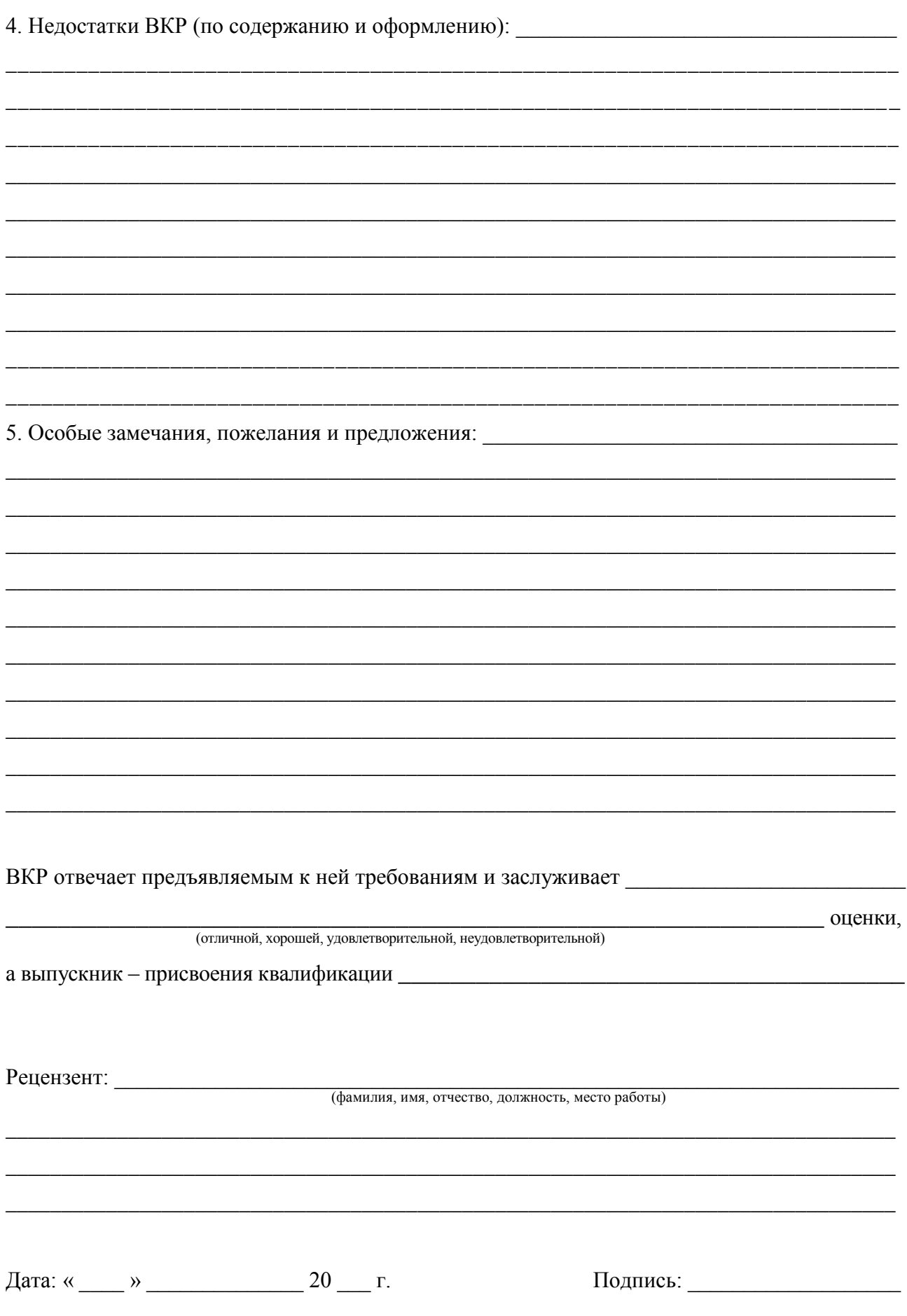

## **Приложение Г**

# **ПРИМЕРЫ ПЛАНОВ ВКР**

#### *Тема 1. Внедрение инновационных технологий в коневодстве (на материалах Республики Башкортостан)*

- Глава 1. Теоретические и методологические основы развития инновационных процессов в сельском хозяйстве
- 1.1 Роль инновационных процессов в сельском хозяйстве
- 1.2 Методы регулирования инновационных процессов в аграрном секторе экономики
- 1.3 Методы оценки эффективности инновационной деятельности
- Глава 2. Комплексный анализ состояния отрасли коневодства (на материалах СПК «Октябрь» Кугарчинского района Республики Башкортостан)
- 2.1 Современное состояние и тенденции развития отрасли коневодства в Российской Федерации и Республике Башкортостан
- 2.2 Состояние отрасли коневодства в Республике Башкортостан
- 2.3 Тенденции и перспективы развития коневодства
- 2.4 Анализ производственно-организационной деятельности СПК «Октябрь»
- Глава 3. Основные направления развития инновационных процессов в отрасли коневодства в Республике Башкортостан
- 3.1 Организационно-экономические подходы к совершенствованию инновационных процессов в табунном коневодстве
- 3.2 Методика оценки эффективности инновационной деятельности в табунном коневодстве
- 3.3 Основные организационно-экономические аспекты развития инновационных процессов в табунном коневодстве

#### *Тема 2. Инновационно-ориентированное развитие отрасли кролиководства (на материалах ЦФО)*

Глава 1. Теоретические аспекты отрасли кролиководства

1.1 Характеристика кролиководства как отрасли мясного животноводства

1.2 Перспективы развития отрасли кролиководства

1.3 Развитие отрасли кролиководства с использованием инновационных технологий

#### Глава 2. Анализ современного состояния отрасли кролиководства

- 2.1 Мировые и отечественные тенденции развития отрасли кролиководства
- 2.2 Анализ отрасли кролиководства в Центральном федеральном округе
- 2.3 Анализ финансового положения и эффективности деятельности ООО «ЛЕЛЕЧИ»

#### Глава 3. Модельный проект инновационной промышленной кроликофермы

- 3.1 Краткий обзор (резюме) проекта
- 3.2 Сущность предлагаемого проекта
- 3.3 Анализ рынка сбыта продукции
- 3.4 Организационный план
- 3.5 Финансовый план
- 3.6 Оценка экономической эффективности инновационного проекта
- 3.7 Оценка рисков
- 3.8 Обеспечение проекта

#### *Тема 3. Инновационное развитие и совершенствование производственной деятельности ГУП комбинат «Тепличный»*

- Глава 1. Теоретические аспекты совершенствования производственной деятельности и инновационного развития
- 1.1 Понятие производственной деятельности: сущность, функции
- 1.2 Особенности производственной деятельности тепличного хозяйства, тенденции его развития
- 1.3 Инновационная деятельность: сущность и оценка ее эффективности
- Глава 2. Современное состояние производственно-финансовой деятельности ГУП комбинат «Тепличный»
- 2.1 Краткая характеристика сельскохозяйственной организации
- 2.2 Эффективность хозяйственно-экономической деятельности предприятия
- 2.3 Анализ финансовой устойчивости и платежеспособности ГУП комбинат «Тепличный»
- Глава 3. Приоритетные направления совершенствования производственной и инновационной деятельности
- 3.1 Основные аспекты повышения эффективности производства
- 3.2 Оптимизация производственной структуры с помощью ЭММ
- 3.3 Разработка и оценка инвестиционного проекта по строительству и введению в эксплуатацию новой теплицы

#### *Тема 4. Внедрение инноваций в охотхозяйствах Московской области*

- Глава 1. Инновация и её виды в охотхозяйствах
- 1.1 Инновации как экономическая категория
- 1.2 Этапы и пути внедрения инноваций
- 1.3 Мировой опыт инноваций в охотничьих хозяйствах

#### Глава 2. Современное состояние охотхозяйств в Российской Федерации

- 2.1 Анализ охотхозяйств в РФ и Московской области
- 2.2 Анализ производственно-хозяйственной деятельности охотхозяйства

Глава 3. Внедрение инноваций в охотничьих хозяйствах

- 3.1 Основные направления инновационного развития охотхозяйств
- 3.2 Внедрение инноваций в Клинском районном обществе охотников и рыболовов
- 3.3 Экономическая эффективность контактного зоопарка
- 3.4 Внедрение инноваций в области охотничьих туров

#### *Тема 5. Повышение эффективности инновационной деятельности производства продукции молочного скотоводства*

- Глава 1. Теоретические основы эффективности инновационной деятельности производства продукции молочного скотоводства
- 1.1 Сущность, виды и терминология инноваций
- 1.2 Особенности инновационной деятельности в АПК
- 1.3 Направления и эффективность инновационной деятельности в молочном скотоводстве
- Глава 2. Современное состояние молочного скотоводства в сельскохозяйственных организациях отрасли Центрального экономического района
- 2.1 Основные показатели хозяйственной деятельности ЗАО «Зеленоградское»
- 2.2 Эффективность молочного скотоводства в исследуемой организации
- 2.3 Состояние молочной отрасли в ЗАО «Племрепродуктор «Васильевское» и в СПК имени Карла Маркса
- Глава 3. Обоснование перспективного направления повышения эффективности инновационной деятельности производства продукции в молочном скотоводстве России
- 3.1 Основные тенденции инновационного развития молочного скотоводства России в рамках выполнения Государственной программы развития сельского хозяйства и регулирования рынков сельскохозяйственной продукции, сырья и продовольствия на 2013-2020 гг.
- 3.2 Обоснование внедрения инновационного роботизированного способа доения в сельскохозяйственных организациях молочной отрасли Центрального экономического района
- 3.3 Экономическая эффективность предлагаемого проекта

#### *Тема 6. Развитие инновационной деятельности в АПК как фактор продовольственной безопасности Российской Федерации*

- Глава 1. Теоретические основы продовольственной безопасности и инновационной деятельности
- 1.1 Продовольственная безопасность Российской Федерации: понятие, аспекты и их взаимосвязь
- 1.2 Методика оценки продовольственной безопасности
- 1.3 Сущность и значение инновационной деятельности в АПК
- Глава 2. Современное состояние и анализ продовольственной безопасности Российской Федерации
- 2.1 Оценка состояния продовольственной безопасности Российской Федерации на период 2012-2016 гг.
- 2.2 Основные причины отклонения фактического потребления от норм и прогноз состояния продовольственной безопасности на среднесрочный период в целом по Российской Федерации
- 2.3.Анализ влияния инновационной деятельности на продовольственную безопасность Российской Федерации
- Глава 3. Развитие инновационной деятельности в агропромышленном комплексе
- 3.1 Совершенствование инновационной структуры как условие развития инновационной деятельности
- 3.2 Венчурное финансирование: сущность, этапы, формы осуществления. Деятельность управляющей компании венчурного фонда
- 3.3 Проект создания Центра венчурного финансирования инновационных проектов в агропромышленном комплексе на примере ПАО Банк «ЗЕНИТ» и оценка его эффективности

#### *Тема 7. Развитие инновационной деятельности в сфере производства и реализации молочной продукции на материалах сельскохозяйственных предприятий Козельского района Калужской области*

- Глава 1. Теоретические и методологические основы инновационной деятельности
- 1.1 Понятие, классификация и функции инноваций
- 1.2 Методологические аспекты формирования и развития инноваций в аграрном производстве
- 1.3 Тенденции развития инноваций в агропромышленном комплексе
- Глава 2. Оценка состояния инновационного развития молочной отрасли в Козельском районе Калужской области
- 2.1 Характеристика развития сельского хозяйства района
- 2.2 Уровень развития молочного скотоводства и инновационной деятельности в отрасли
- 2.3 Современное состояние молочной перерабатывающей промышленности
- Глава 3. Приоритетные направления развития инновационно-ориентированного молочного производства
- 3.1 Обоснование путей инновационного развития молочной отрасли
- 3.2 Внедрение комплексных мероприятий по переработке молока и созданию инновационной продукции
- 3.3 Совершенствование каналов реализации и ценовой политики

#### *Тема 8. Развитие инновационно-ориентированного производства продукции скотоводства в Республике Бурятия*

- Глава 1. Теоретические основы развития инновационно-ориентированного сельскохозяйственного производства
- 1.1 Роль инновационных процессов в эффективности сельскохозяйственного производства
- 1.2 Критерии и показатели оценки эффективности деятельности предприятий
- 1.3 Теоретические основы технического перевооружения предприятий и выбора средств механизации
- Глава 2. Современное состояние и резервы повышения инновационного потенциала хозяйств Бурятии
- 2.1 Состояние скотоводства и кормопроизводства в различных зонах республики
- 2.2 Анализ способов содержания крупного рогатого скота в хозяйствах Республики Бурятия
- 2.3 Современное состояние скотоводства Республики Бурятия
- 2.4 Выбор типичного хозяйства и оценка его производственно-хозяйственной деятельности

Глава 3. Экономическое обоснование инновационных решений в ООО «Дабата»

- 3.1 Выбор современных средств механизации для молочной фермы
- 3.2 Экономическое обоснование замены машин и оборудования
- 3.3 Экономическая эффективность инновационных решений
- 3.4 Применение цифровых технологий в животноводстве

#### *Тема 9. Экономическое обоснование внедрения инновационных технологий при производстве плодово-ягодной продукции*

- Глава 1. Теоретические основы инноваций и инновационных технологий в отрасли плодоводства
- 1.1 Инноваций и инновационные технологии в АПК
- 1.2 Виды и показатели эффективности производства продукции в плодово-ягодной отрасли
- 1.3 Факторы, влияющие на увеличение эффективности производства плодово-ягодной продукции
- Глава 2. Современное состояние и оценка плодово-ягодной отрасли России и Московской области
- 2.1 Уровень и динамика производства и потребности в плодово-ягодной продукции в России
- 2.2 Производство и экономическая эффективность плодово-ягодной продукции в Московской области
- 2.3 Потребность и обеспечение плодово-ягодной продукцией отечественного производства и пути её решения в хозяйствах Московской области
- Глава 3. Инновационный путь как основа для эффективного развития отрасли плодоводства в Московской области
- 3.1 Проект программы развития плодоводства в Московской области до 2027 года
- 3.2 Определение приоритетных направлений развития отрасли плодоводства
- 3.3 Экономическое обоснование применения инновационных технологий для производства плодово-ягодной продукции

#### *Тема 10. Экономическое обоснование эффективности инвестиций в инновационное развитие птицеводства Ставропольского края на материалах ООО «АГРО-ПЛЮС»*

- Глава 1. Теоретические вопросы инвестиций в инновационное развитие сельского хозяйства
- 1.1 Сущность инвестиций и особенности инвестирования в инновации
- 1.2 Методы оценки экономической эффективности инвестиций в инновации
- 1.3 Мониторинг рынка птицеводства в Российской Федерации и Ставропольском крае

#### Глава 2. Современное состояние и динамика развития ООО «АГРО-ПЛЮС»

- 2.1 Общая характеристика исследуемого предприятия
- 2.2 Анализ финансово-экономической деятельности предприятия
- 2.3 Анализ инвестиционного потенциала предприятия
- Глава 3. Внедрение и обоснование инвестиционно-инновационного проекта ООО «АГРО-ПЛЮС»
- 3.1 Стратегический анализ бизнес-идеи
- 3.2 Экономическое обоснование внедрения инвестиционно-инновационного проекта
- 3.3 Прогноз показателей финансово-хозяйственной деятельности предприятия
- 3.4 Перспективы развития рынка мяса птицы в России